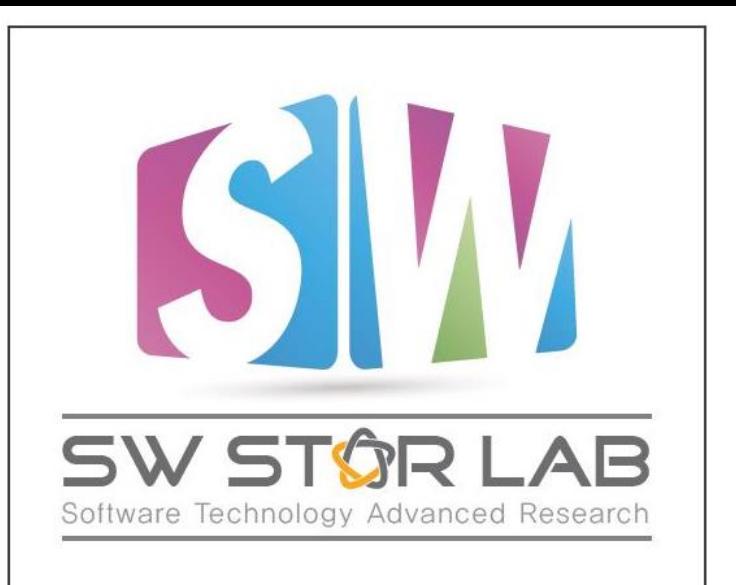

# **ADDB: MetaKeys**

연세대학교 컴퓨터과학과 박상현 2019년 8월

### 과제명: IoT 환경을 위한 고성능 플래시 메모리 스토리지 기반 인메모리 분산 DBMS 연구개발

과제번호: 2017-0-00477

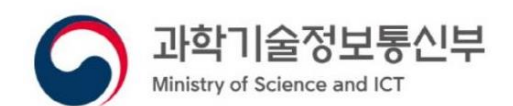

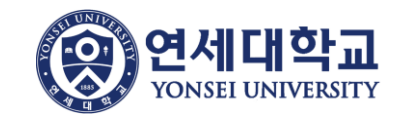

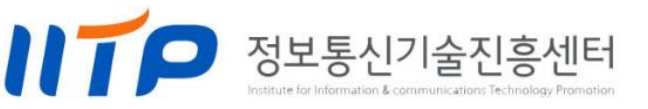

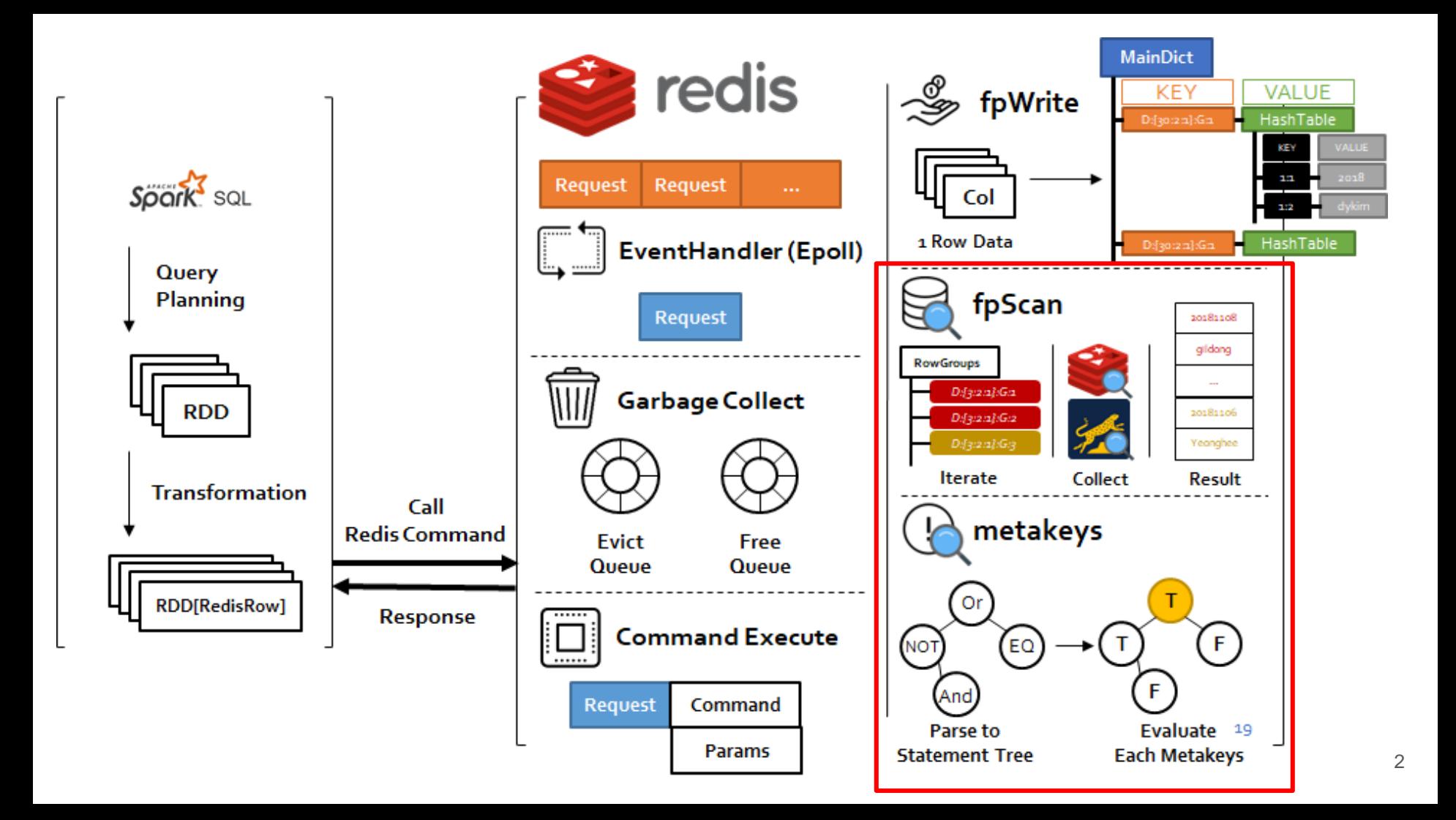

## **Contents**

- metakeys
	- metakeys Command 개요
	- o metakeys Command Flow
		- Parse
			- Parse to Statement Tree by using "Stack"
			- Statement Tree로 구성하여 사용하는 이유
		- Evaluate & Filter

- Redis의 MetaDict에 저장되어 있는 Key들 중에, 특정 조건에 맞는 Key들만 Filtering하는 연산
	- MetaDict의 Metakey는 다음과 같은 구조를 가지고 있음
		- *M:{TableID:Partitions} Partitions = ColumnID:Value:ColumnID:Value...*
	- $\circ$  ex) M: $\{100:2:0\}$ 
		- $\rightarrow$  Col2 = 0
- Command Parameters
	- Pattern
		- ex) M:{100:\*}
	- Statements
		- SQL의 Where절을 String으로 표현
		- ex) SELECT ... WHERE **col2 = 3 OR col2 < 2**;
			- $\rightarrow$  3\*2\*EqualTo:2\*2\*LessThan:Or:\$

- Where Statements에 적합한 Partition을 가지고 있는 Metakey를 Filtering
	- ex) redis-cli> metakeys M:{100:\*} 3\*2\*EqualTo:2\*2\*LessThan:Or:\$
		- TableID

**100**

**Statements** 

**col2 = 3 OR col2 < 2**

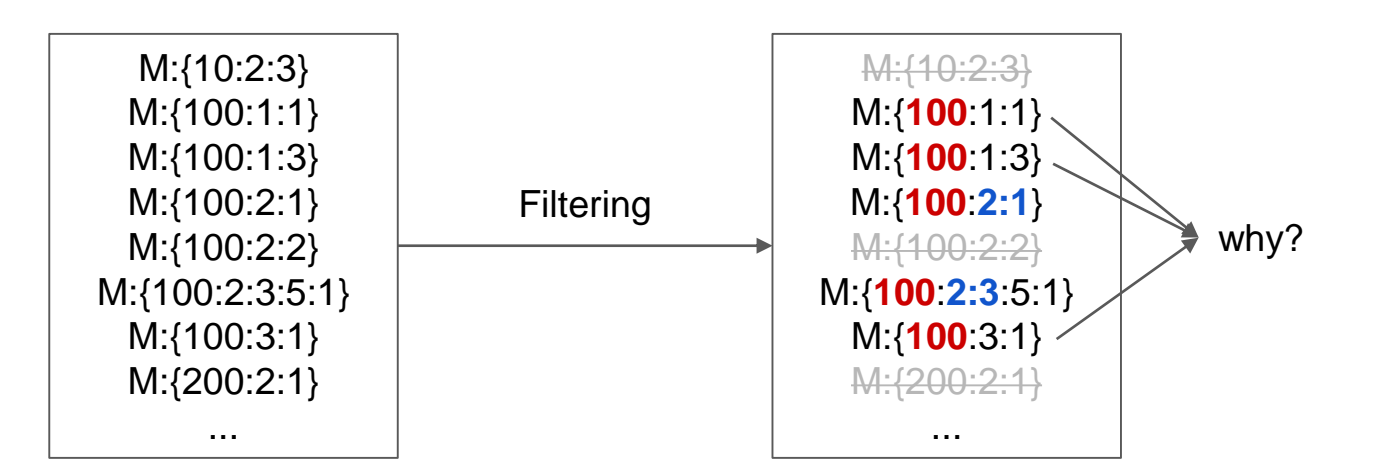

- Q) 왜 M:{100:3:1}도 scan하는거에요?
	- $\rightarrow$  해당 Partition에, Statements 조건에 맞는 값들이 존재할 수 있음

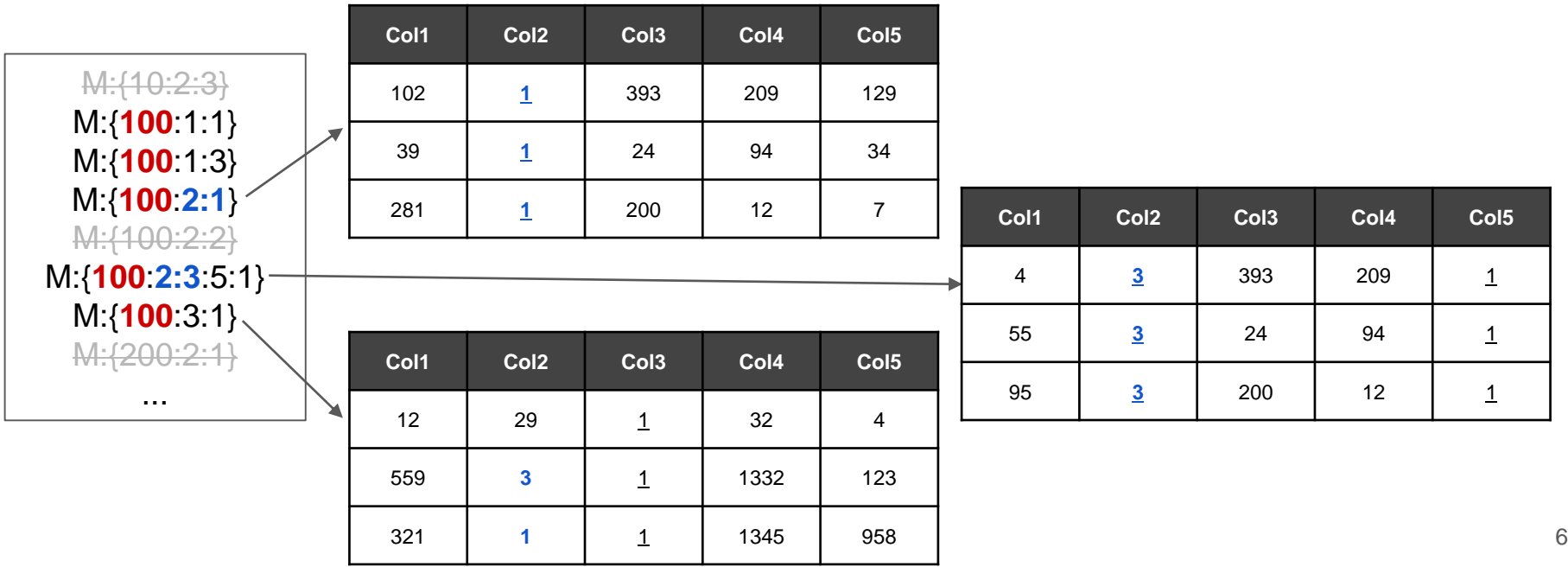

**No Filtering**

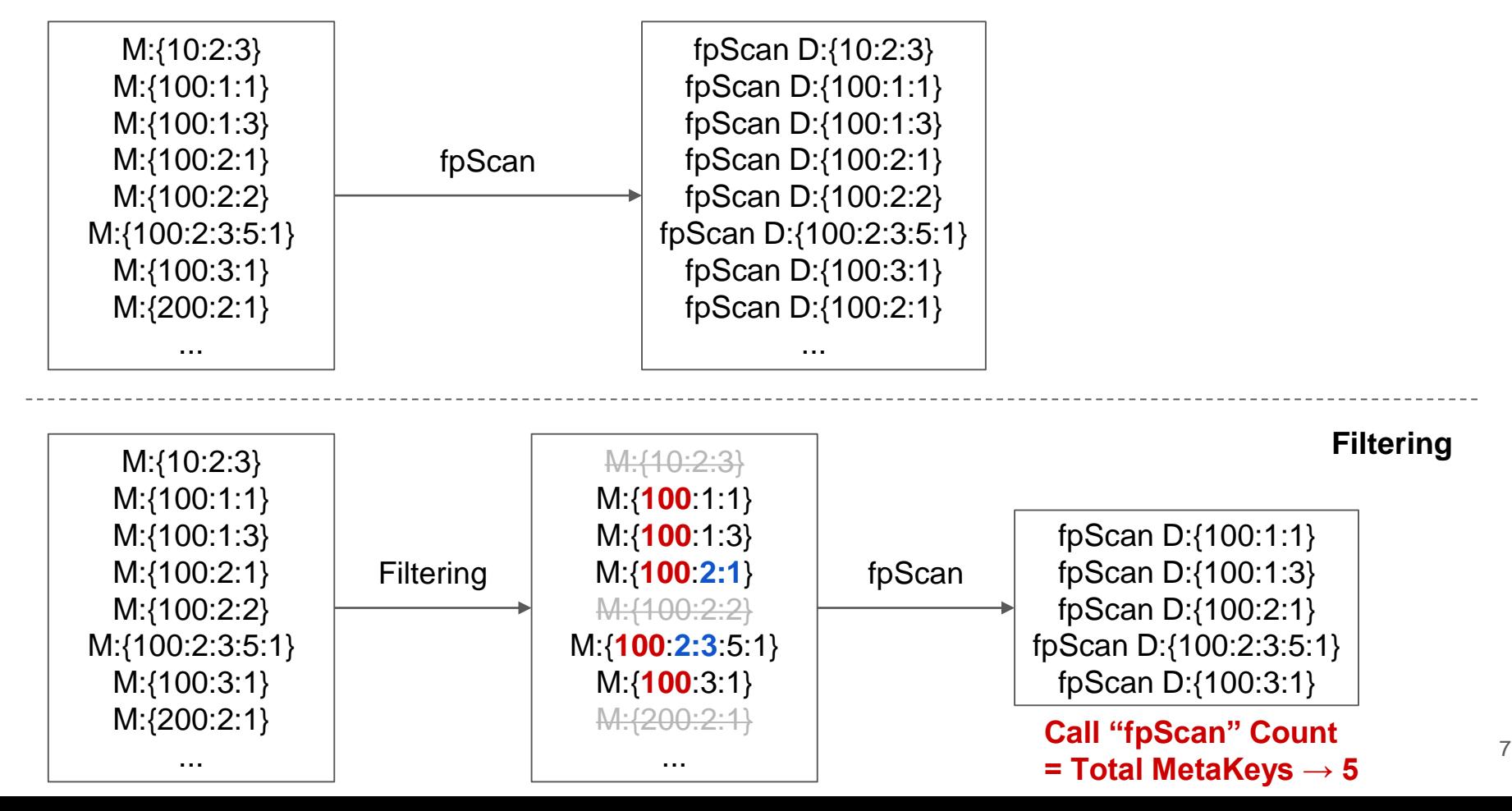

### metakeys - Overview

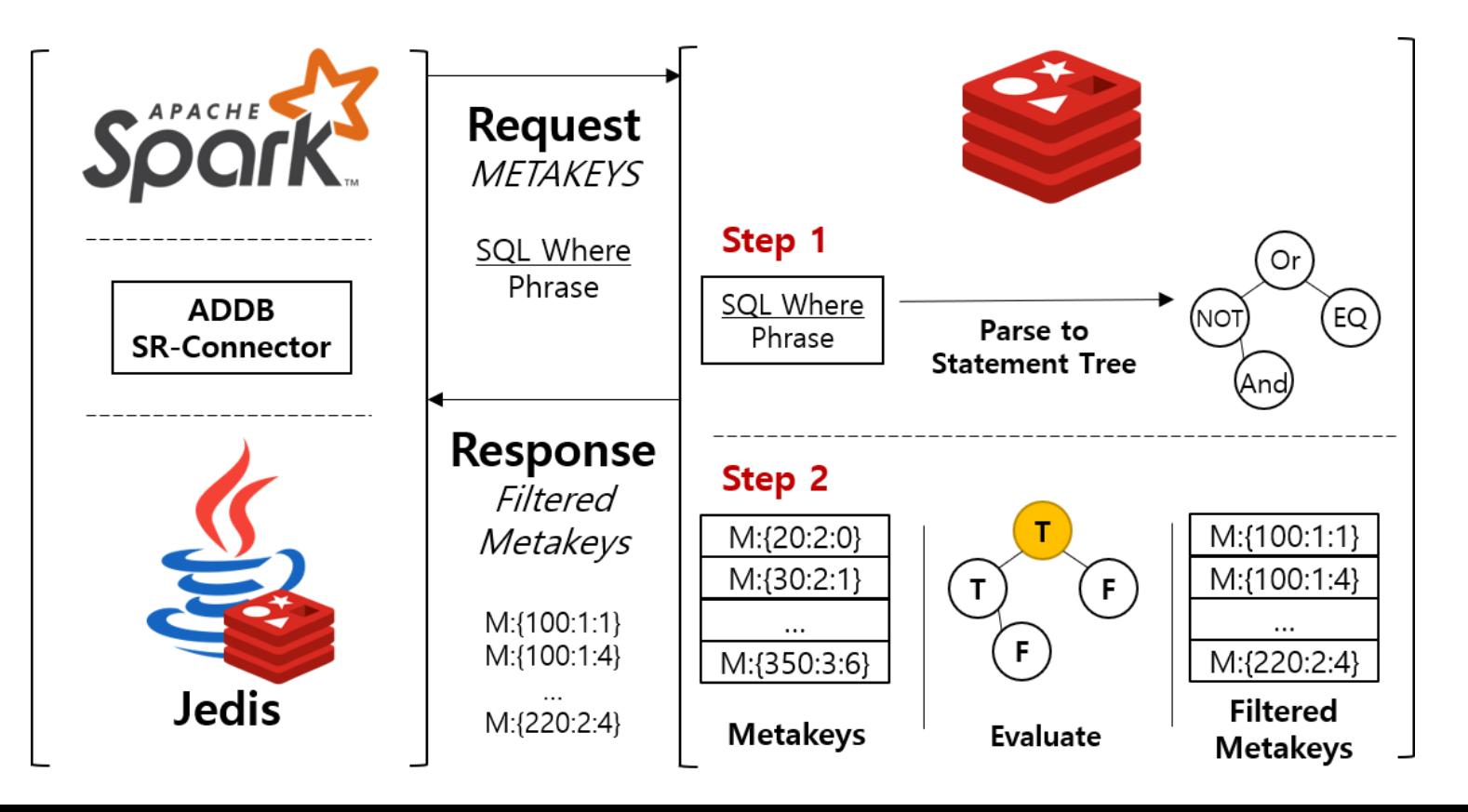

### metakeys - Command Flow

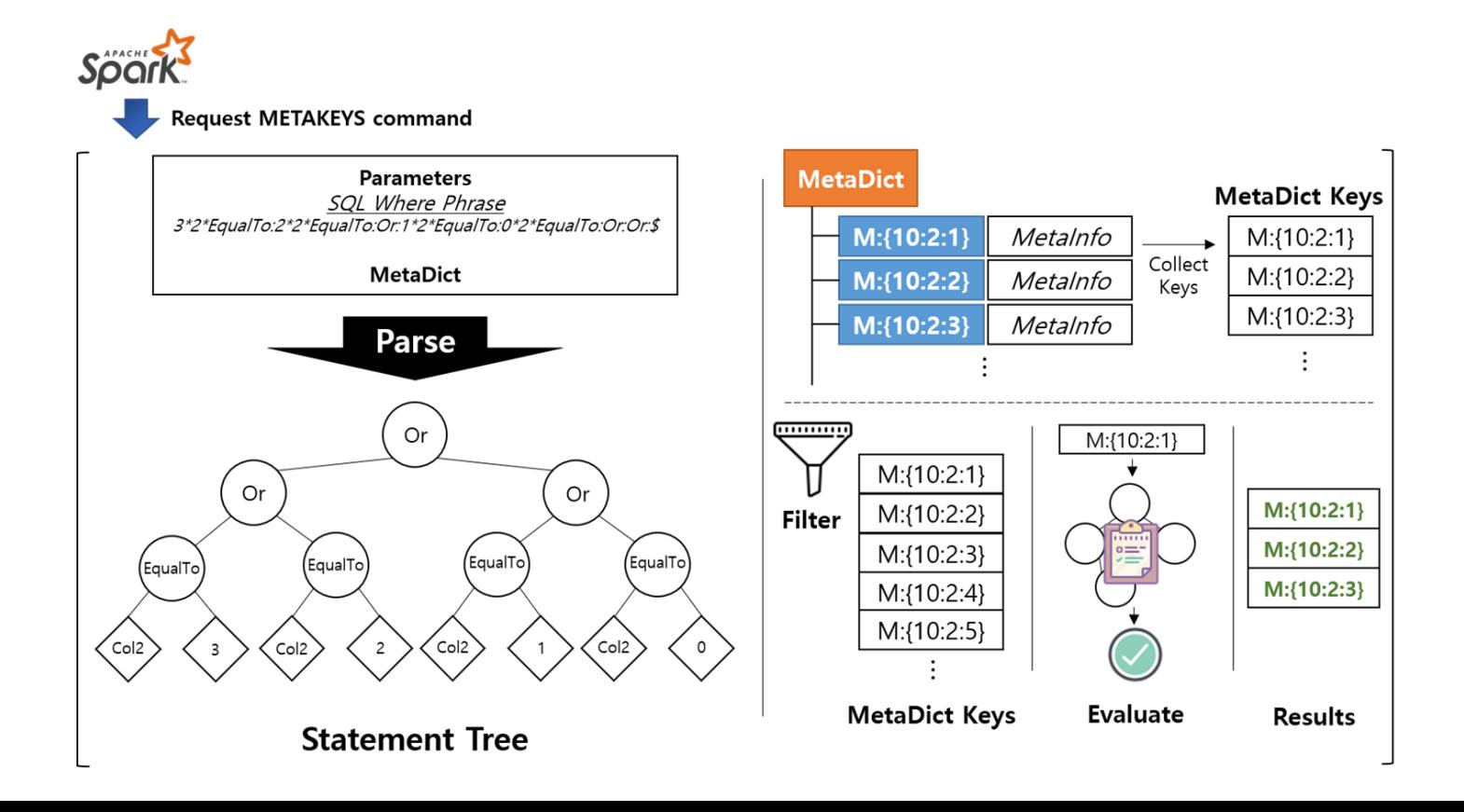

### metakeys - Code Structure

### **metakeysCommand()**

### **Initialize Step**

- MetaDict에서 MetaKey들을 Collect
- Pattern matching

**Validate Step**

Stringfied Statements가 Valid Form인지 Check (미구현)

### **Parse & Evaluate Step**

- Stringfied Statement를 Evaluation Tree로 Parse **Evaluate**
- Evaluation Tree에 각 Metakey를 Evaluate, 조건에 맞으면 유지, 조건에 맞지 않으면 **Filter**

```
d metakeysCommand(client *c){
 /*Parses stringfied stack structure to readable parameters*/
sds pattern = (sds) c->argv[1]->ptr;
bool allkeys = (\text{pattern[0]} == ' *' \& pattern[1] == ' \&');
/*Initializes Vector for Metadict keys*/
Vector metakevs:
vectorTypeInit(&metakeys, STL_TYPE_SDS);
/*Pattern match searching for metakeys*/
\prime^* If rawStatements is null or empty, prints pattern matching
 * results only...
sds rawStatementsStr = (sds) c->argv[2]->ptr;
if (!validateStatements(rawStatementsStr)) {
     serverLog(LL WARNING, "[FILTER] Stack structure is not valid form:
               rawStatementsStr);
     addReplyErrorFormat(c, "[FILTER] Stack structure is not valid form:
                         rawStatementsStr);
     return;
/*Search each statmenet*/
token = strtok r(copyStr, PARTITION FILTER STATEMENT SUFFIX, &savePtr);
while (token != NULL) {
     // Parse
     \cdots/*Prints out target partitions*/
/*Scan data to client*/
 _addReplyMetakeysResults(c, &metakeys);
vectorFree(&metakeys);
```
10

**Collect**

**Validate**

**Parse**

**Filter**

### metakeys - Example

● ex) redis-cli> metakeys M:{100:\*} 3\*2\*EqualTo:2\*2\*LessThan:Or:\$

**Evaluation Tree**

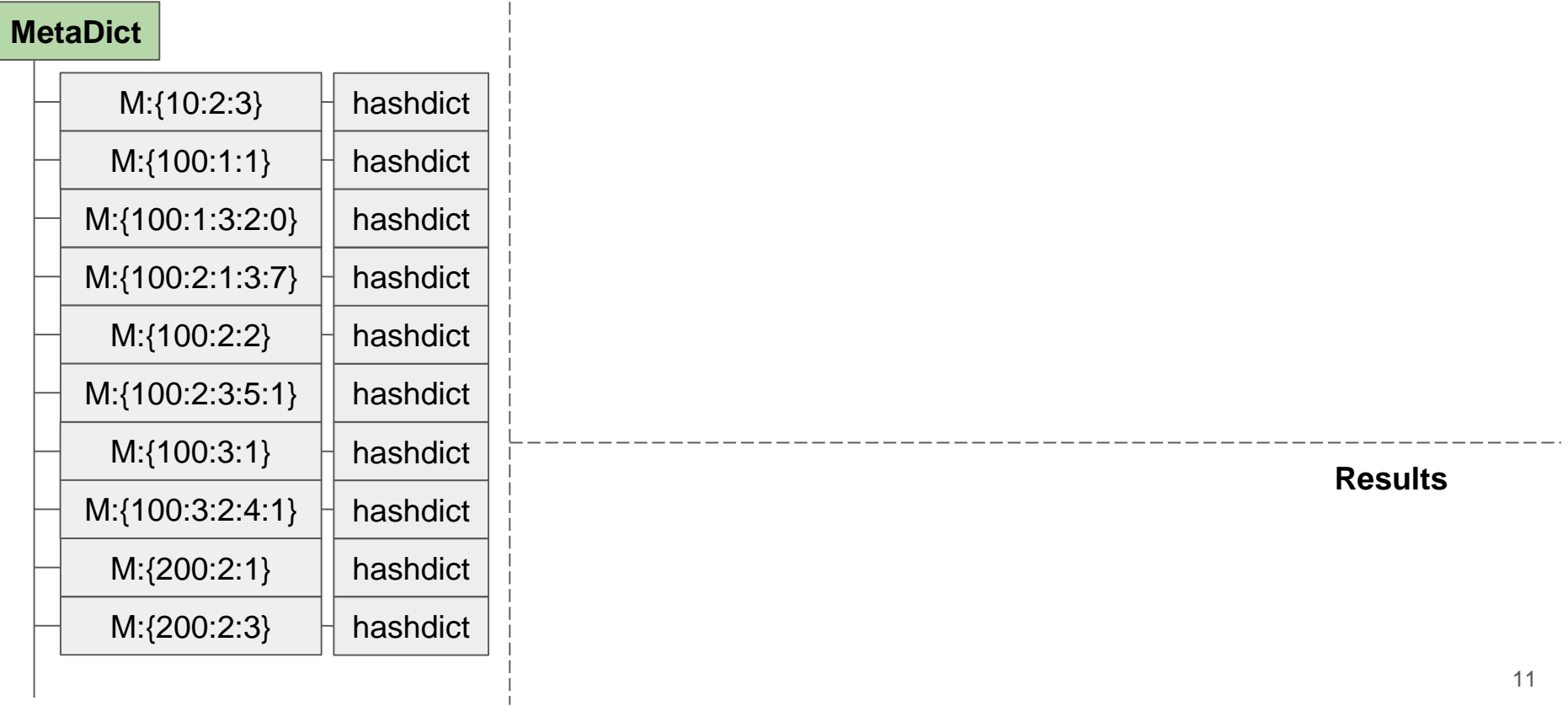

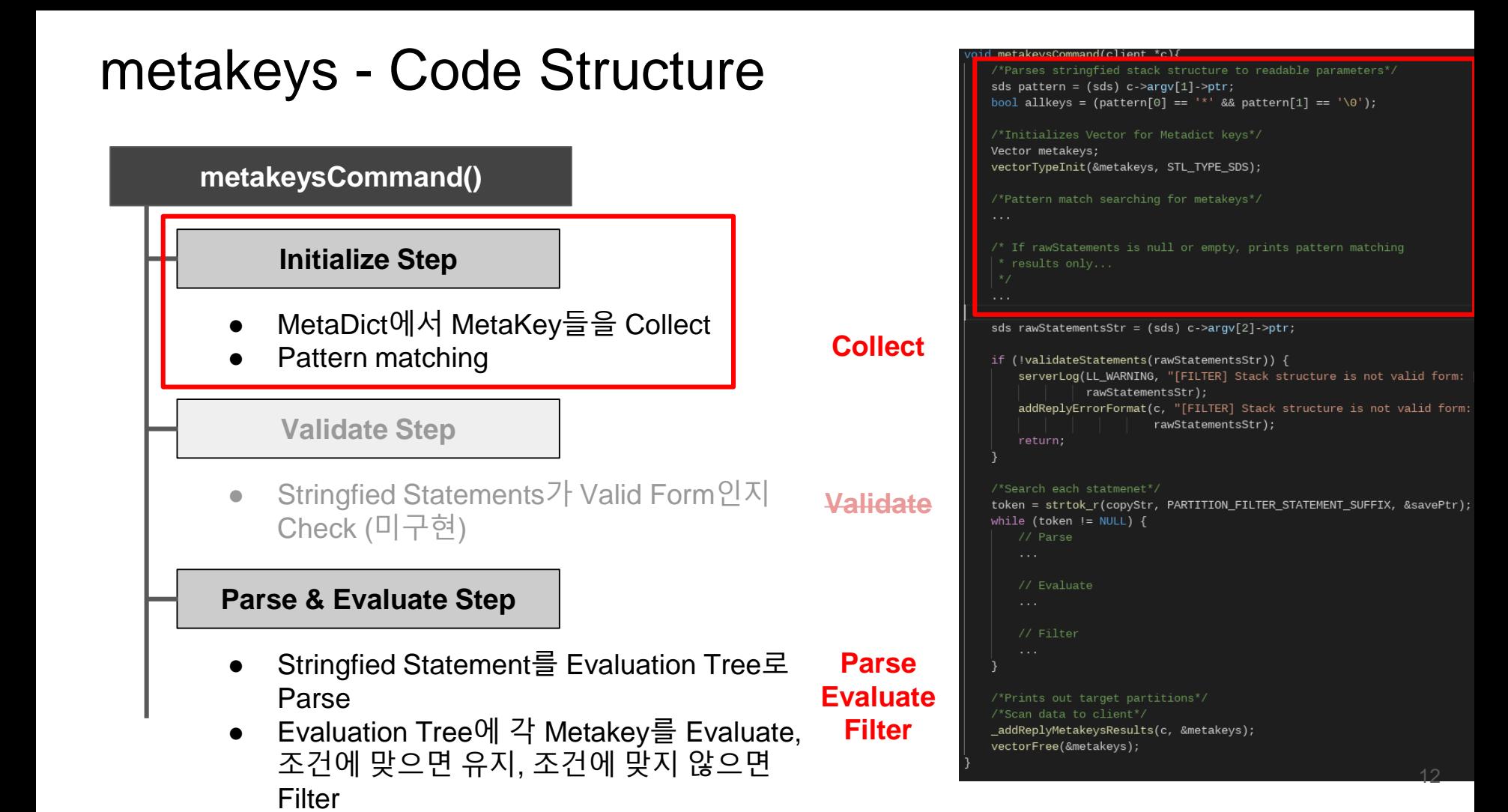

## metakeys - Initialize Step

- MetaDict에 있는 모든 metakey들을 Vector로 수vectorTypeInit(&metakeys, STL\_TYPE\_SDS); 집함
- 이때, Pattern matching을 수행하여, Pattern에 및 는 metakey들만 가져옴
- Stringfied Statements가 주어지지 않으면, Pattern matching한 결과만 Reply

```
*Parses stringfied stack structure to readable parameters*/
sds pattern = (sds) c->argv[1]->ptr;
bool allkeys = (pattern[0] == '*' && pattern[1] == '\0');
 *Initializes Vector for Metadict keys*/
Vector metakevs:
 *Pattern match searching for metakeys*/
dictIterator *di = dictGetSafeIterator(c->db->Metadict);
dictEntry * de = NULL;while ((de = dictNext(di)) != NULL) {
    sds metakey = (sds) dictGetKey(de);
    if (allkeys ||
            stringmatchlen(pattern, sdslen(pattern), metakey,
                            sdslen(metakey), 0)
    \rightarrow {
        vectorAdd(&metakeys, metakey);
dictReleaseIterator(di);
 '* If rawStatements is null or empty, prints pattern matching
 * results only...
if (c->argc < 3) {
    /*Prints out target partitions*/
    /*Scan data to client*/
    _addReplyMetakeysResults(c, &metakeys);
    vectorFree(&metakeys);
    return;
```
### metakeys - Example

● ex) redis-cli> metakeys **M:{100:\*}** 3\*2\*EqualTo:2\*2\*LessThan:Or:\$

**Evaluation Tree**

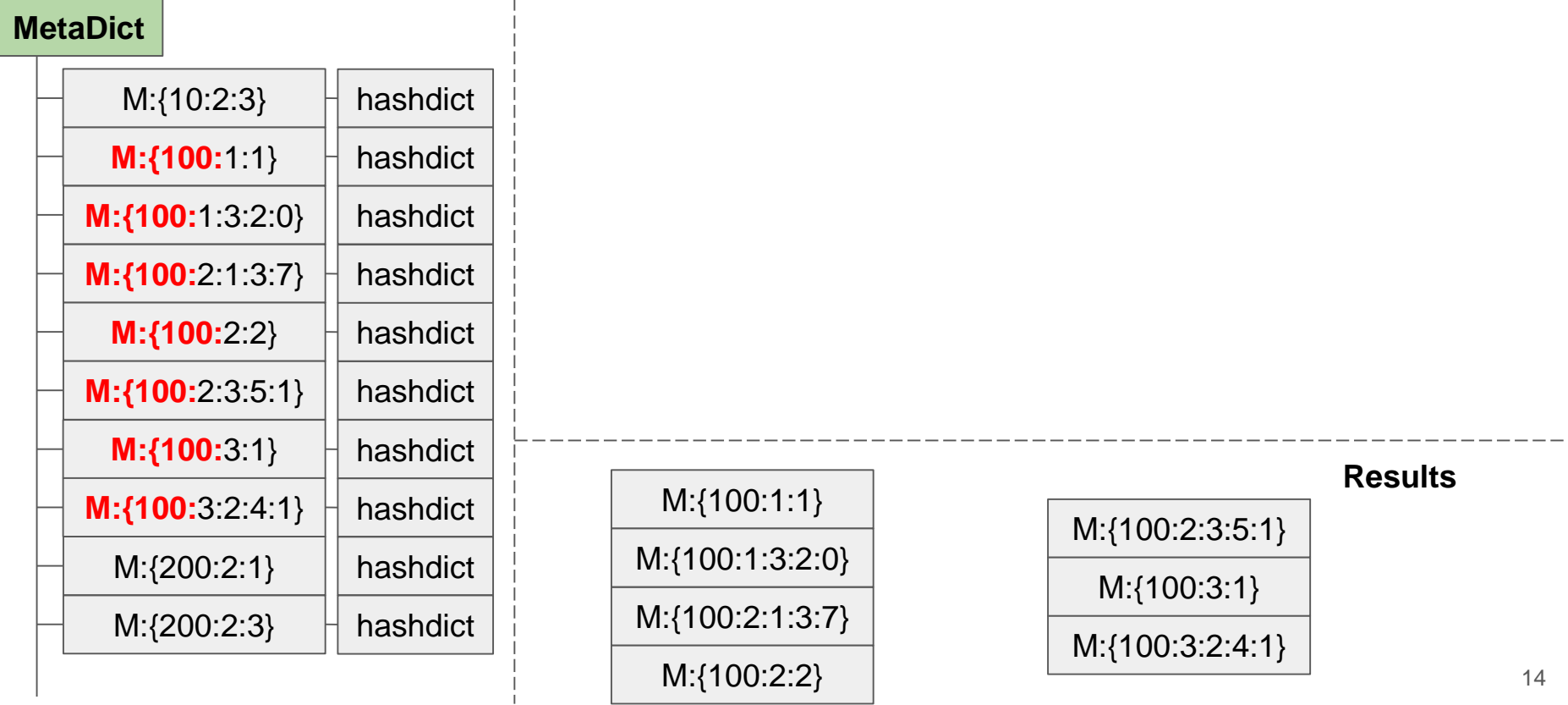

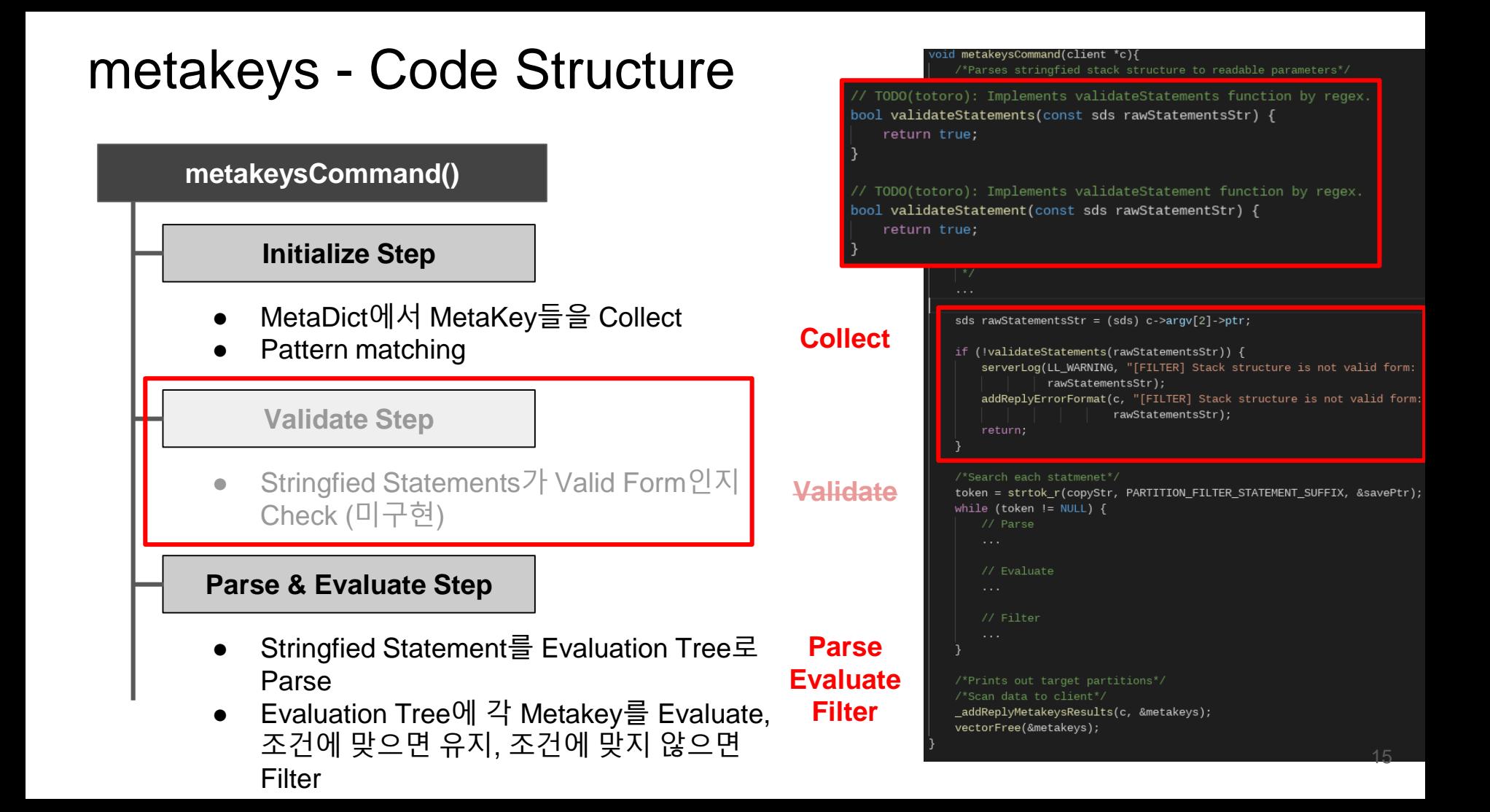

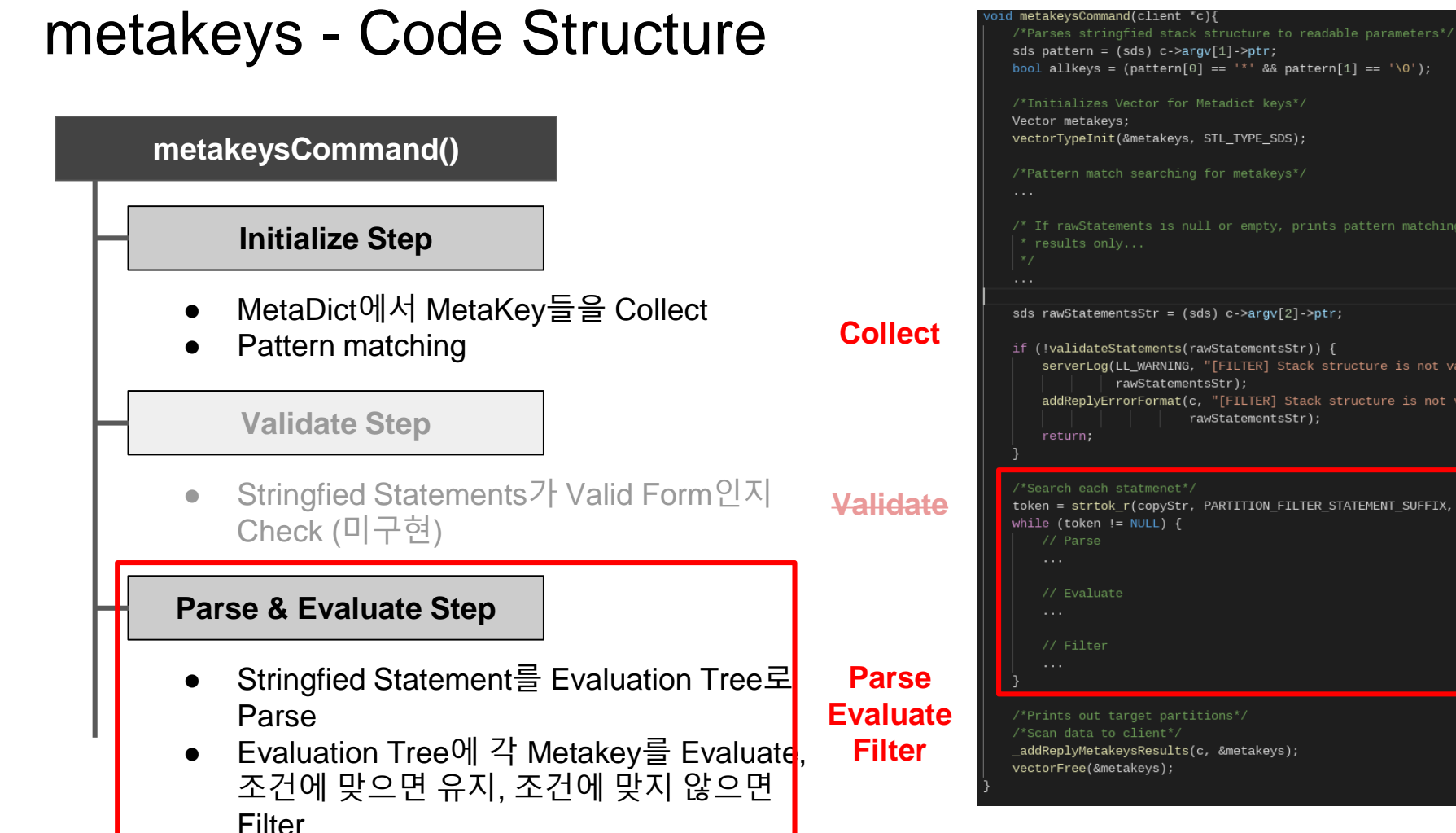

```
/*Initializes Vector for Metadict keys*/
vectorTypeInit(&metakeys, STL_TYPE_SDS);
/*Pattern match searching for metakeys*/
\prime^* If rawStatements is null or empty, prints pattern matching
sds rawStatementsStr = (sds) c->argv[2]->ptr;
if (!validateStatements(rawStatementsStr)) {
    serverLog(LL_WARNING, "[FILTER] Stack structure is not valid form:
              rawStatementsStr);
    addReplyErrorFormat(c, "[FILTER] Stack structure is not valid form:
                        rawStatementsStr);
/*Search each statmenet*/
token = strtok r(copyStr, PARTITION FILTER STATEMENT SUFFIX, &savePtr)
while (token != NULL) {
/*Prints out target partitions*/
```

```
16
```
- **Related Structs** 
	- Condition
		- Where의 하나의 Condition을 저장하는 구조
		- ex) 3<sup>\*2\*</sup>EqualTo:
	- ConditionChild
		- Condition의 Child에 해당하는 Value를 저장함
		- Long type, Sds type, Condition type
		- $\Box$  ex) 3 (long)
	- ConditionValue (union)
		- Condition 혹은 Long 혹은 sds
	- PartitionParameter
		- Metakey의 Partition 정보를 저장하는 구조
		- $\blacksquare$  ex) M: {100:2:3}

 $\longrightarrow$ 

 $\text{column} = 2$ , PartitionValue = 3 17

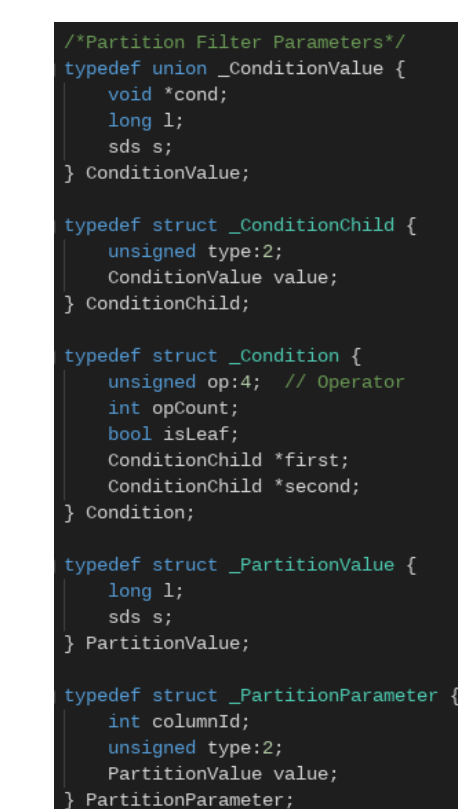

- Stringfied Statements를 하나씩 Parse & **Evaluate** 
	- Statement Suffix("**\$**")로 tokenize
	- $\circ$  ex) 3\*2\*EqualTo:2\*2\*LessThan:Or:**\$**4\*5\*EqualTo:**\$**  $\longrightarrow$ 3\*2\*EqualTo:2\*2\*LessThan:Or: 4\*5\*EqualTo:
	- 하나의 Statement에 대해서 Parse & Evaluate함

```
{\frac{1}{1}}char copyStr[sdslen(rawStatementsStr) + 1];
char *savePtr = NULL;char * token = NULL;memcpy(copyStr, rawStatementsStr, sdslen(rawStatementsStr) + 1);
token = strtok_r(copyStr, PARTITION_FILTER_STATEMENT_SUFFIX, &savePtr);
while (token != NULL)
    Condition *root:
    sds rawStatementStr = sdsnew(token);
    if (parseStatement(rawStatementStr, &root) == C_ERR) {
        serverLog(
                LL WARNING,
                "[FILTER][FATAL] Stack condition parser failed, server wo
                rawStatementsStr);
        addReplyErrorFormat(
                c,"[FILTER][FATAL] Stack condition parser failed, server wo
                rawStatementsStr);
        return:
    // serverLog(LL_DEBUG, " ");
    // serverLog(LL_DEBUG, "[FILTER][PARSE] Condition Tree");
    // logCondition(root):
    Vector filteredMetakeys;
    vectorInit(&filteredMetakeys);
    for (size t i = 0; i < vectorCount(&metakeys); ++i) {
        sds metakey = (sds) vectorGet(&metakeys, i);
        if (evaluateCondition(root, metakey)) {
            vectorAdd(&filteredMetakeys, metakey);
    vectorFree(&metakeys);
    metakeys = filteredMetakeys;
    sdsfree(rawStatementStr);
    freeConditions(root);
    token = strtok_r(NULL, PARTITION_FILTER_STATEMENT_SUFFIX, &savePtr);
```
- Stringfied Statement (rawStatementStr)
	- 하나의 Statement를 Statement Tree로 Parse함
	- parseStatement() function에서 수행함
	- Condition \*root에 Statement Tree의 root를 저장
	- $\circ$  ex)

3\*2\*EqualTo:2\*2\*LessThan:Or:

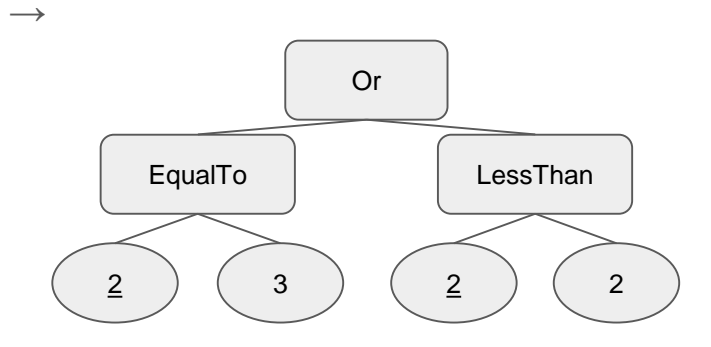

```
char copyStr[sdslen(rawStatementsStr) + 1];
char *savePtr = NULL;
char * token = NULL;memcpy(copyStr, rawStatementsStr, sdslen(rawStatementsStr) + 1);
token = strtok_r(copyStr, PARTITION_FILTER_STATEMENT_SUFFIX, &savePtr);
while (token != NULL)
    Condition *root:
    sds rawStatementStr = sdsnew(token);
    if (parseStatement(rawStatementStr, &root) == C_ERR) {
        serverLog(
                LL WARNING,
                "[FILTER][FATAL] Stack condition parser failed, server w
                rawStatementsStr);
        addReplyErrorFormat(
                c,"[FILTER][FATAL] Stack condition parser failed, server w
                rawStatementsStr);
        return:
    // serverLog(LL_DEBUG, " ");
    // serverLog(LL_DEBUG, "[FILTER][PARSE] Condition Tree");
    // logCondition(root):
    Vector filteredMetakeys;
    vectorInit(&filteredMetakeys);
    for (size t i = 0; i < vectorCount(&metakeys); ++i) {
        sds metakey = (sds) vectorGet(&metakeys, i);
        if (evaluateCondition(root, metakey)) {
            vectorAdd(&filteredMetakeys, metakey);
    vectorFree(&metakeys);
    metakeys = filteredMetakeys;
    sdsfree(rawStatementStr);
    freeConditions(root);
    token = strtok_r(NULL, PARTITION_FILTER_STATEMENT_SUFFIX, &savePtr);
```
- Stack을 사용하여 rawStatement를 Tree로 Parse
	- Why?
		- Tree로 만들어서 사용하게 되면, metakey를 하나씩 evaluate할 때 Condition을 매번 재사 용할 수 있기 때문
		- Stack으로 evaluate하게 되면, metakey를 하 나씩 evaluate할 때마다 stack 연산이 필요함 (memory write 발생)
- ex) 3\*2\*EqualTo:2\*2\*LessThan:Or:

```
Int parseStatement(const sds rawStatementStr, Condition **root) {
  char copyStr[MAX TMPBUF SIZE];
  char *savePtr = NULL:
  char *token = NULLmemcpy(copyStr, rawStatementStr, sdslen(rawStatementStr) + 1);
  Stack s:
  stackInit(&s);
  // Parses raw conditions by condition unit.
  token = strtok r(copyStr, PARTITION FILTER OPERATOR DELIMITER, &savePtr);
  while (token != NULL) {
      Condition *cond:
      if (createCondition(token, &s, &cond) == C ERR) {
           serverLog(LL DEBUG,
                     "[FILTER][PARSE] Input Condition is invalid form: %s",
                    token):
           return C ERR:
      stackPush(&s, (void *) cond);
      token = strtok_r(NULL, PARTITION_FILTER_OPERATOR_DELIMITER, &savePtr);
  // Last token must be NULL.
  // Number of stack element must be 1.
  if (token != NULL || stackCount(&s) != 1) {
      serverLog(LL DEBUG,
                 "[FILTER][PARSE] Entire condition is invalid form: lastToken
                token, stackCount(&s));
      return C_ERR;
  *root = stackPop(&s);
  stackFree(&s);
   return C OK:
```
 $20$ 

● Stack을 초기화하고, Operator delimiter("**:**") 로 tokenize함

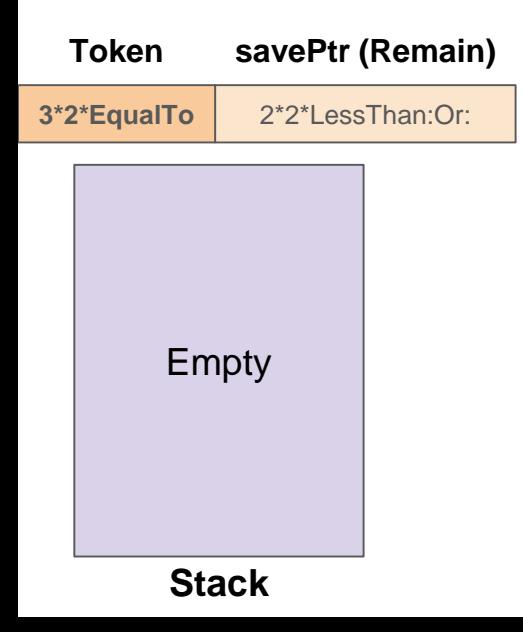

```
parseStatement(const sds rawStatementStr, Condition ** root) {
char copyStr[MAX TMPBUF SIZE];
char *savePtr = NULL:
char *token = NULL:memcpy(copyStr, rawStatementStr, sdslen(rawStatementStr) + 1);
Stack s:
stackInit(&s);
// Parses raw conditions by condition unit.
token = strtok r(copyStr, PARTITION FILTER OPERATOR DELIMITER, &savePtr);
while (token != NULL) {
    Condition *cond:
    if (createCondition(token, &s, &cond) == C ERR) {
        serverLog(LL DEBUG,
                   "[FILTER][PARSE] Input Condition is invalid form: %s",
                  token):
        return C ERR:
    stackPush(&s, (void *) cond);
    token = strtok_r(NULL, PARTITION_FILTER_OPERATOR_DELIMITER, &savePtr);
// Last token must be NULL.
// Number of stack element must be 1.
if (token != NULL || stackCount(&s) != 1) {
    serverLog(LL_DEBUG,
              "[FILTER][PARSE] Entire condition is invalid form: lastToken
              token, stackCount(&s));
    return C_ERR;
*root = stackPop(&s);
stackFree(&s);
return C_OK;
```
- Stack 상황과 Token에 따라서, Condition을 생성함
	- createCondition() function으로 condition 생성

### **Token (= rawCondition)**

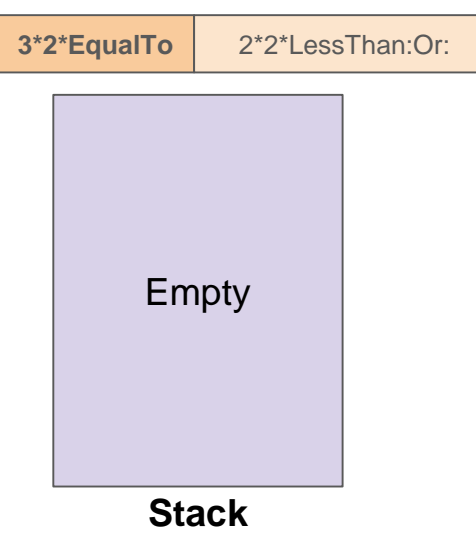

```
Int parseStatement(const sds rawStatementStr, Condition **root) {
  char copyStr[MAX TMPBUF SIZE];
  char *savePtr = NULL:
  char *token = NULL:memcpy(copyStr, rawStatementStr, sdslen(rawStatementStr) + 1);
  Stack s:
  stackInit(&s);
  // Parses raw conditions by condition unit.
  token = strtok r(copyStr, PARTITION FILTER OPERATOR DELIMITER, &sayePtr);
  while (token != NULL) {
      Condition *cond:
      if (createCondition(token, &s, &cond) == C ERR) {
           serverLog(LL_DEBUG,
                     "[FILTER][PARSE] Input Condition is invalid form: %s",
                    token):
           return C ERR:
      stackPush(&s, (void *) cond);
      token = strtok_r(NULL, PARTITION_FILTER_OPERATOR_DELIMITER, &savePtr)
  // Last token must be NULL.
  // Number of stack element must be 1.
  if (token != NULL || stackCount(&s) != 1) {
      serverLog(LL_DEBUG,
                 "[FILTER][PARSE] Entire condition is invalid form: lastToken
                token, stackCount(&s));
      return C_ERR;
  *root = stackPop(&s);
  stackFree(&s);
  return C_OK;
```
● rawCondition을 Operand Delimiter("**\***")로 **Tokenize** 

#### **rawCondition**

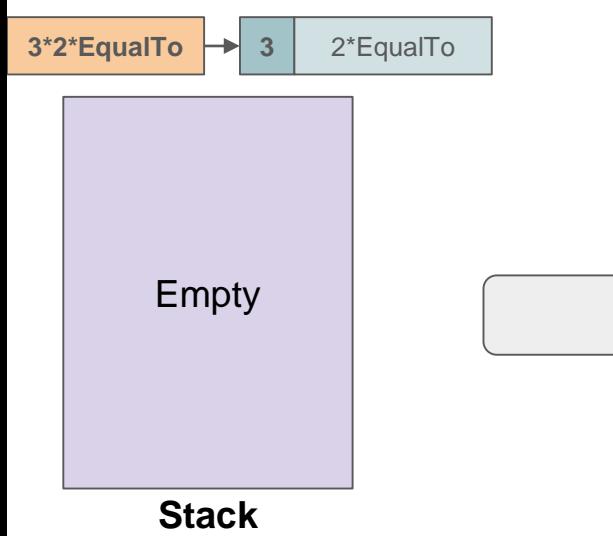

```
\;int parseStatement(const sds rawStatementStr, Condition **root) {
   char copyStr[MAX TMPBUF SIZE];
   char *savePtr = NULL:
   char *token = NULL:
   m_{\text{S}} memcny(convStr rawStatementStr sds)en(rawStatementStr) + 1)
int createCondition(const char *rawConditionStr, Stack *s,
                    Condition **cond) \{char copyStrTMAX TMPBUF SIZE1:
    char *savePtr = NULL:
    char * token = NULL:memory(copyStr, rawConditionStr, strlen(rawConditionStr) + 1);serverLoq(LL DEBUG, "[FILTER][PARSE] raw condition: %s", rawConditionStr);
    // Parses raw condition by operand unit.
    Condition *newcond = zmalloc(sizeof(Condition));
    token = strtok r(copyStr, PARTITION FILTER OPERAND DELIMITER, &savePtr);
    int leaf0perandCount = 0;
    while (savePtr[0] != '\0') {
        ConditionChild *child = (ConditionChild *) zmalloc(
                sizeof(ConditionChild));
        long tokenLong;
        if (string21(token, strlen(token), &tokenLong) == 1) {
            child->type = CONDITION_CHILD_VALUE_TYPE_LONG;
            child\text{-}value.1 = tokenLong;\} else {
            child->type = CONDITION_CHILD_VALUE_TYPE_SDS;
            child\text{-value.s} = sdsnew(token);stackPush(s, (void *) child);
        leaf0perandCount++;
        token = strtok_r(NULL, PARTITION_FILTER_OPERAND_DELIMITER, &savePtr);
    serverLog(LL DEBUG, "[FILTER][PARSE] condition operator: %s", token);
   *root = stackPop(&s);
   stackFree(&s);
   return C_OK;
                                                                          23
```
- Operand(ConditionChild) 객체 생성
	- Long type이면, type을 Long으로 지정한 뒤 value.l 로 저장
	- sds type이면, type을 sds로 지정한 뒤, value.s로 저장

3

### **rawCondition**

Empty **Stack**  $\overline{3}$   $2*$  EqualTo **leafOperandCount = 0** 

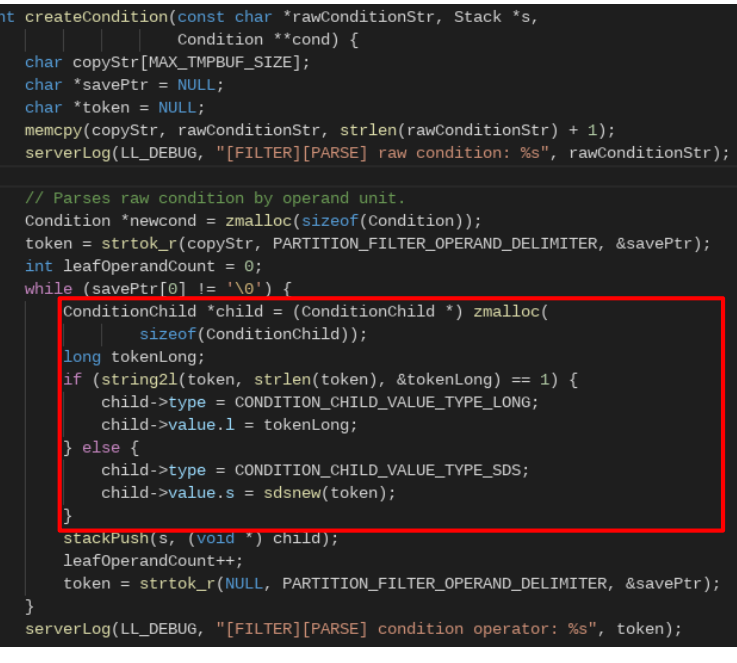

- Stack에 ConditionChild를 Push
	- leafOperandCount를 1 증가시킴
	- Operand Delimiter로 다시 Tokenize

3

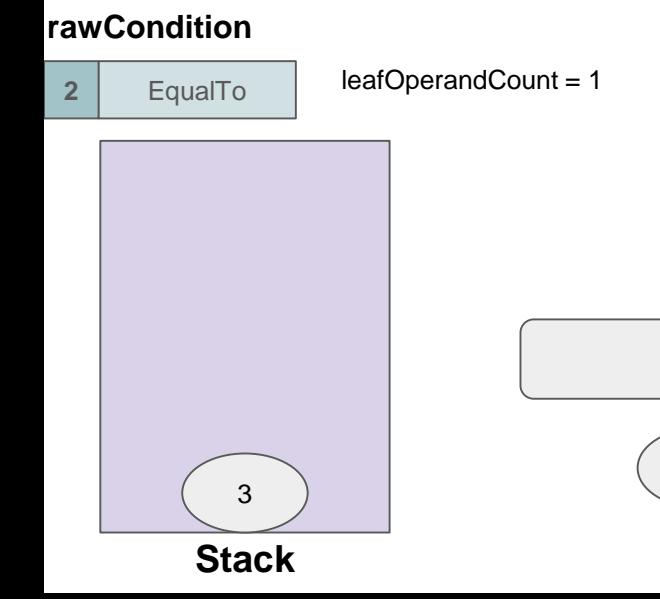

#### nt createCondition(const char \*rawConditionStr. Stack \*s. Condition \*\* cond)  $\{$ char copyStrTMAX TMPBUF SIZE1:  $char$  \*savePtr = NULL:  $char *token = NULL$ :  $memory(copyStr, rawConditionStr, strlen(rawConditionStr) + 1);$ serverLoq(LL DEBUG, "[FILTER][PARSE] raw condition: %s", rawConditionStr); // Parses raw condition by operand unit. Condition \*newcond =  $z$ malloc(sizeof(Condition)); token = strtok r(copyStr, PARTITION FILTER OPERAND DELIMITER, &savePtr); int leaf0perandCount =  $0$ : while (savePtr[0] != '\0') { ConditionChild \*child = (ConditionChild \*) zmalloc( sizeof(ConditionChild)); long tokenLong; if (string21(token, strlen(token), &tokenLong) == 1) { child->type = CONDITION\_CHILD\_VALUE\_TYPE\_LONG;  $child\text{-}value.1 = tokenLong;$  $\}$  else { child->type = CONDITION\_CHILD\_VALUE\_TYPE\_SDS;  $child\text{-}value.s = sdsnew(token);$ stackPush(s, (void \*) child); leaf0perandCount++; token = strtok\_r(NULL, PARTITION\_FILTER\_OPERAND\_DELIMITER, &savePtr); serverLoq(LL DEBUG, "[FILTER][PARSE] condition operator: %s", token);

● Keep Going... Finish

#### **rawCondition**

**Stack EqualTo**  $\sqrt{0}$ leafOperandCount = 2 3 2

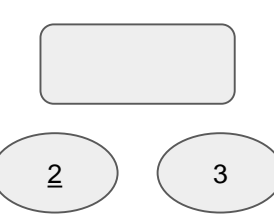

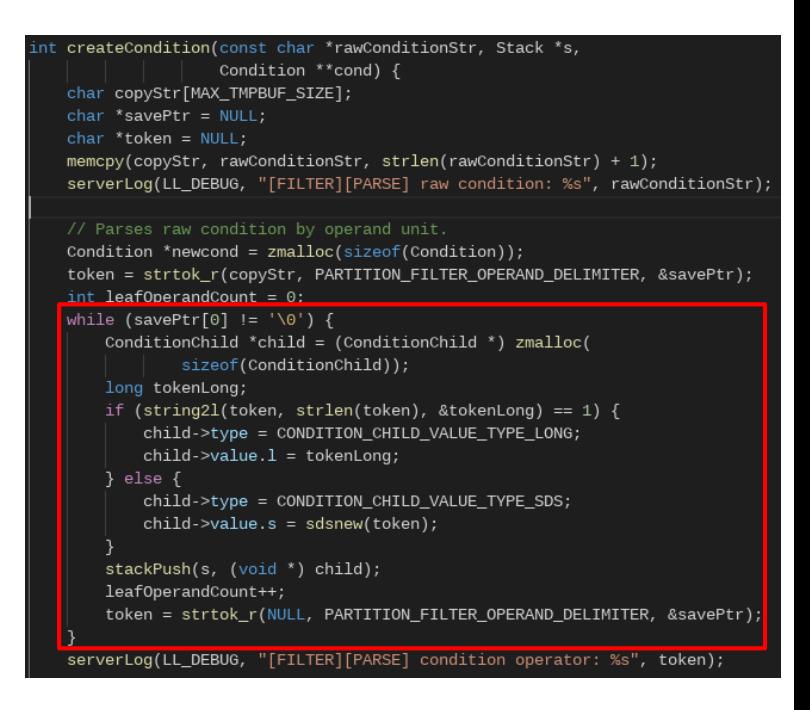

- Continue on createCondition()
	- 남은 Token의 OperatorType Check
	- optype에 따른 child 개수인 opCount Check
		- EqualTo $\leftarrow$  opCount = 2

### **rawCondition**

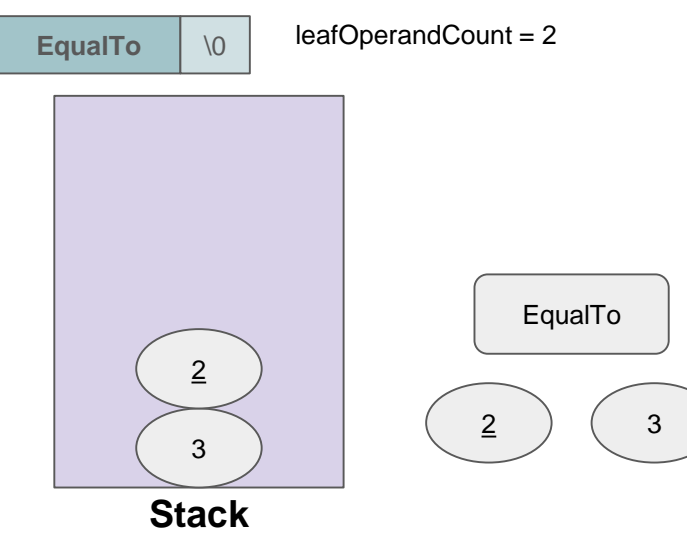

```
\int int optype = _getOperatorType(token);
  (optype == -1) {
    serverLog(LL WARNING, "[FILTER][PARSE][FATAL] Invalid Operator '%s"
               token);
    serverPanic("[FILTER][PARSE][FATAL] Invalid Operator");
    return C ERR:
newcond \text{-} \text{op} = optype;ewcond->opCount = getOperatorOperandCount(optype);
if (leafOperandCount > 0) {
    if (leafOperandCount != newcond->opCount) {
        // Invalid condition format detected...
        return C ERR:
    newcond\rightarrow isLeaf = true:
    newcond \rightarrow first = (ConditionChild * ) stackPop(s);if (newcond->first->type != CONDITION_CHILD_VALUE_TYPE_LONG) {
        // Invalid condition format detected...
        return C ERR:
    newcond->second = NULL;
    if (newcond->opCount == 2) {
        newcond->second = (ConditionChild *) stackPop(s);
    -7
\overline{\ } else
    if (newcond->opCount > (int) stackCount(s)) {
        // Invalid condition format detected...
        return C_ERR;
    newcond \rightarrow isLeaf = false;ConditionChild *child = (ConditionChild *) zmalloc(
            sizeof(ConditionChild));
    child->type = CONDITION CHILD VALUE TYPE COND;
    child->value.cond = (Condition *) stackPop(s);
    newcond->first = child:newcond->second = NULL;
    if (newcond->opCount == 2) {
        ConditionChild *child = (ConditionChild *) zmalloc(
                sizeof(ConditionChild));
        child->type = CONDITION_CHILD_VALUE_TYPE_COND;
        child->value.cond = (Condition *) stackPop(s);
        newcond->second = child;
*cond = newcond;
return C_OK;
```
- Continue on createCondition()
	- leafOperandCount가 2 이므로, Leaf Condition
	- Stack에서 Pop하여 newcond에 붙여줌
	- 첫번째 element는 항상 columnID이므로 Err check

#### **rawCondition**

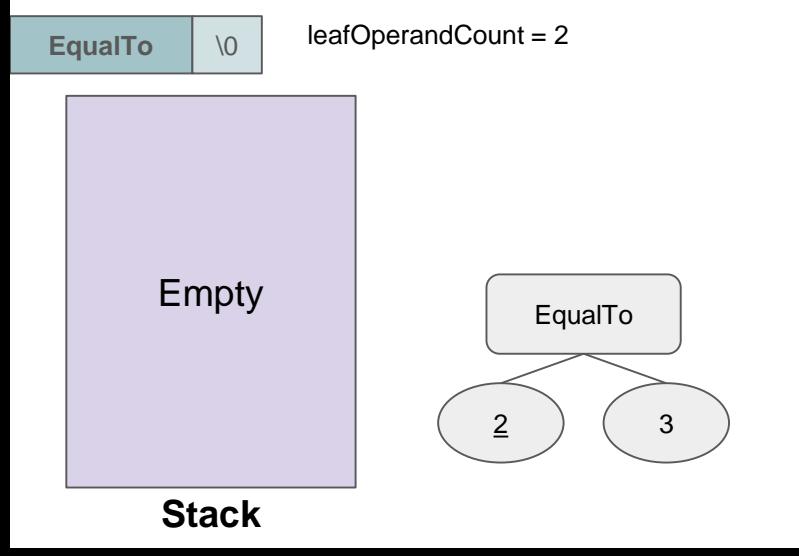

```
int optype = _getOperatorType(token);
if (optype == -1) {
    serverLog(LL WARNING, "[FILTER][PARSE][FATAL] Invalid Operator '%s'",
               token);
    serverPanic("[FILTER][PARSE][FATAL] Invalid Operator");
    return C ERR:
newcond \text{-} \text{op} = optype;//ewcond->opCount = getOperatorOperandCount(optype);
if (leaf0perandCount > 0) {
    if (leafOperandCount != newcond->opCount) {
        // Invalid condition format detected...
        return C ERR;
    newcond\rightarrow isLeaf = true:
    newcond \rightarrow first = (ConditionChild * ) stackPop(s);if (newcond->first->type != CONDITION_CHILD_VALUE_TYPE_LONG) {
        // Invalid condition format detected...
        return C ERR:
    newcond->second = NULL;
    if (newcond->opCount == 2) {
        newcond->second = (ConditionChild * ) stackPop(s);if (newcond->opCount > (int) stackCount(s)) {
        // Invalid condition format detected...
        return C_ERR;
    newcond \rightarrow isLeaf = false;ConditionChild *child = (ConditionChild *) zmalloc(
            sizeof(ConditionChild));
    child->type = CONDITION CHILD VALUE TYPE COND;
    child->value.cond = (Condition *) stackPop(s);
    newcond->first = child:newcond->second = NULL;
    if (newcond->opCount == 2) {
        ConditionChild *child = (ConditionChild *) zmalloc(
                sizeof(ConditionChild));
        child->type = CONDITION_CHILD_VALUE_TYPE_COND;
        child->value.cond = (Condition *) stackPop(s);
        newcond->second = child;
                                                                    28*cond = newcond;
return C_OK;
```
● 새로 만든 Condition을 Stack에 넣고, 다음 Condition Parse...

#### **Token (= rawCondition)**

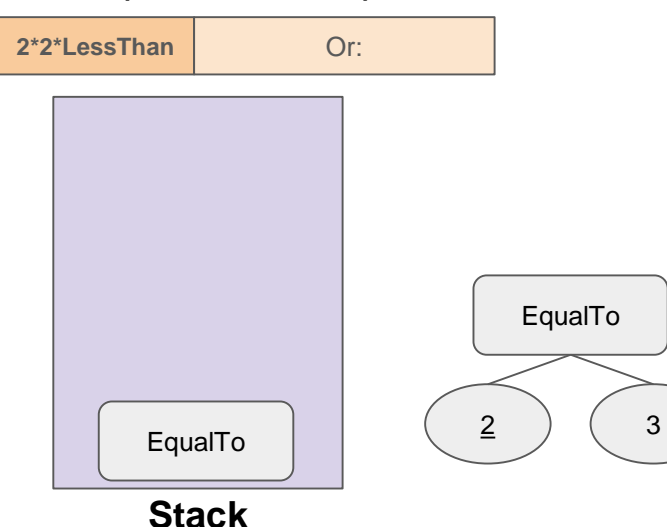

```
\mathop{\mathsf{int}} parseStatement(const sds rawStatementStr, Condition **root) {
   char copyStr[MAX TMPBUF SIZE];
   char *savePtr = NULL:
   char *token = NULL:memcpy(copyStr, rawStatementStr, sdslen(rawStatementStr) + 1);
  Stack s:
   stackInit(&s);
  // Parses raw conditions by condition unit.
  token = strtok r(copyStr, PARTITION FILTER OPERATOR DELIMITER, &savePtr);
  while (token != NULL) \{Condition *cond:
       if (createCondition(token, &s, &cond) == C ERR) {
           serverLog(LL DEBUG,
                     "[FILTER][PARSE] Input Condition is invalid form: %s",
                     token):
           return C ERR:
       stackPush(&s, (void *) cond);
       token = strtok_r(NULL, PARTITION_FILTER_OPERATOR_DELIMITER, &savePtr);
   // Last token must be NULL.
  // Number of stack element must be 1.
  if (token != NULL || stackCount(&s) != 1) {
       serverLog(LL_DEBUG,
                 "[FILTER][PARSE] Entire condition is invalid form: lastToken
                 token, stackCount(&s));
       return C_ERR;
   *root = stackPop(&s);
  stackFree(&s);
   return C_OK;
```
- 마지막 "Or"의 Case
	- rawCondition에 child가 없으므로 동작이 약간 다 름

### **Token (= rawCondition)**

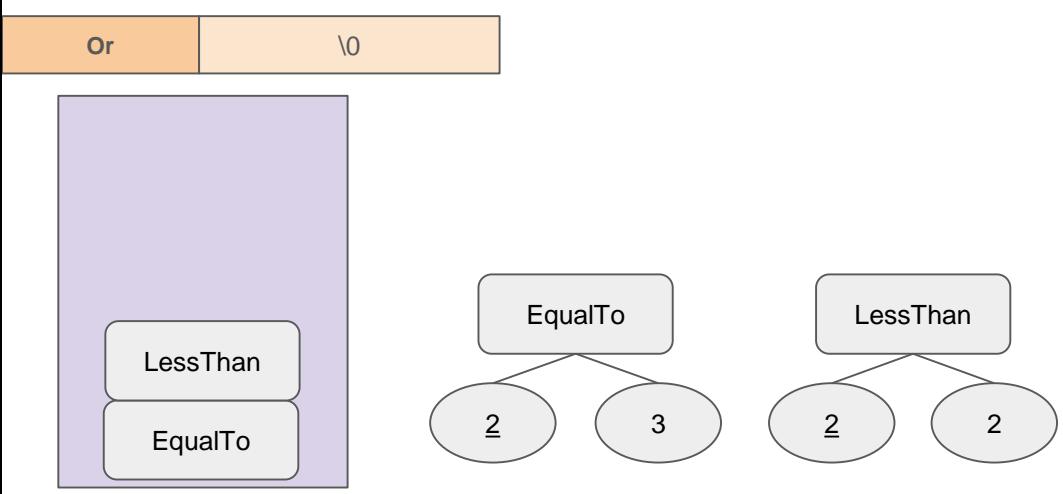

```
\mathop{\mathsf{int}} parseStatement(const sds rawStatementStr, Condition **root) {
   char copyStr[MAX TMPBUF SIZE];
   char *savePtr = NULL:
   char *token = NULL:memcpy(copyStr, rawStatementStr, sdslen(rawStatementStr) + 1);
  Stack s:
  stackInit(&s);
  // Parses raw conditions by condition unit.
  token = strtok r(copyStr, PARTITION FILTER OPERATOR DELIMITER, &savePtr);
  while (token != NULL) \{Condition *cond:
       if (createCondition(token, &s, &cond) == C ERR) {
           serverLog(LL DEBUG,
                     "[FILTER][PARSE] Input Condition is invalid form: %s",
                     token):
           return C ERR:
       stackPush(&s, (void *) cond);
       token = strtok_r(NULL, PARTITION_FILTER_OPERATOR_DELIMITER, &savePtr);
   // Last token must be NULL.
  // Number of stack element must be 1.
  if (token != NULL || stackCount(&s) != 1) {
       serverLog(LL_DEBUG,
                 "[FILTER][PARSE] Entire condition is invalid form: lastToken
                 token, stackCount(&s));
       return C_ERR;
   *root = stackPop(&s);
  stackFree(&s);
   return C OK:
```
#### **Stack**

- rawCondition을 Operand Delimiter("**\***")로 **Tokenize** 
	- savePtr이 이미 "\0"이므로 While문을 거치지 않음

#### **rawCondition**

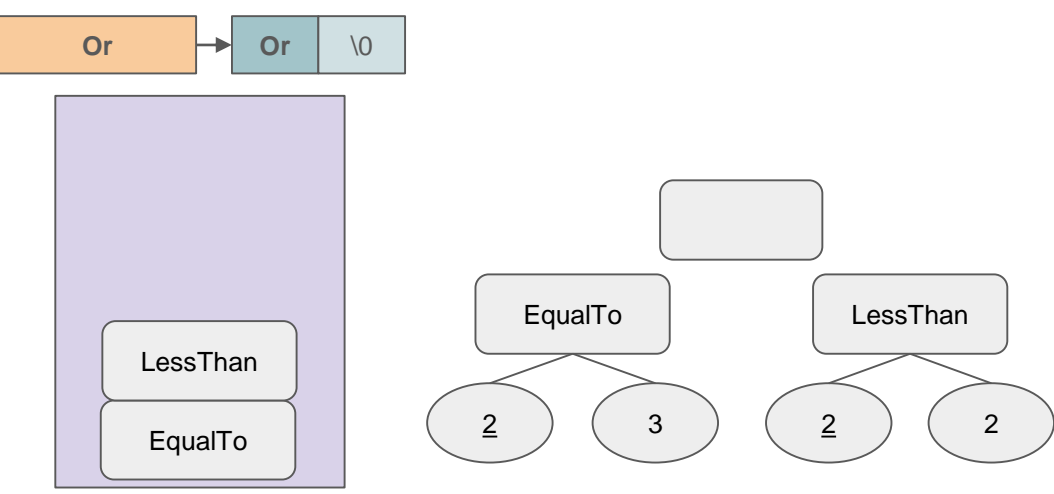

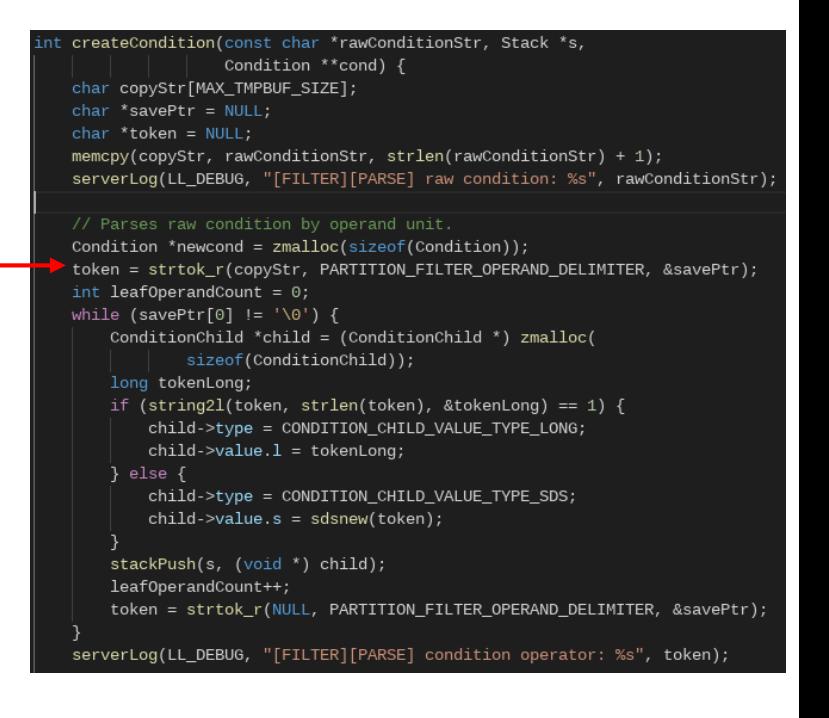

- Continue on createCondition()
	- 남은 Token의 OperatorType Check
	- optype에 따른 child 개수인 opCount Check
		- Or $\leftarrow$  opCount = 2

### **rawCondition**

 $leafOperandCount = 0$ EqualTo LessThan  $\mathbf{Or}$  |  $\setminus$  0

**Stack**

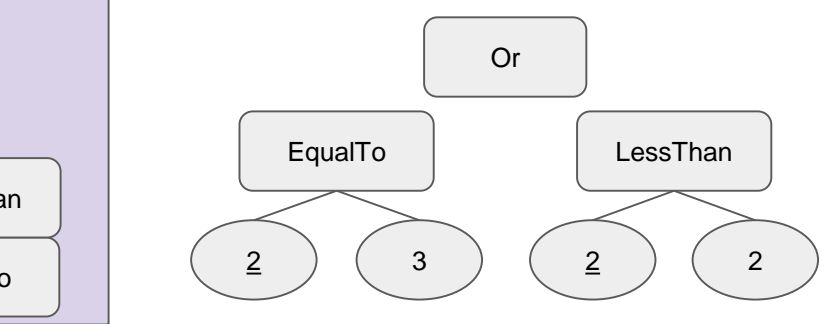

#### $\int$  int optype = \_getOperatorType(token); (optype ==  $-1$ ) { serverLog(LL WARNING, "[FILTER][PARSE][FATAL] Invalid Operator '%s" token); serverPanic("[FILTER][PARSE][FATAL] Invalid Operator"); return C ERR:  $newcond \text{-} \text{op} = optype;$ ewcond->opCount = getOperatorOperandCount(optype); if (leafOperandCount  $> 0$ ) { if (leafOperandCount != newcond->opCount) { // Invalid condition format detected... return C ERR;  $newcond\rightarrow isLeaf = true$ :  $newcond \rightarrow first = (ConditionChild * ) stackPop(s);$ if (newcond->first->type != CONDITION\_CHILD\_VALUE\_TYPE\_LONG) { // Invalid condition format detected... return C ERR: newcond->second = NULL; if (newcond->opCount == 2) {  $newcond$ ->second = (ConditionChild \*) stackPop(s); -7  $\overline{\ }$  else if (newcond->opCount > (int) stackCount(s)) { // Invalid condition format detected... return C\_ERR;  $newcond\text{-}zisLeaf = false;$ ConditionChild \*child = (ConditionChild \*) zmalloc( sizeof(ConditionChild)); child->type = CONDITION CHILD VALUE TYPE COND; child->value.cond = (Condition \*) stackPop(s);  $newcond->first = child:$ newcond->second = NULL; if (newcond->opCount == 2) { ConditionChild \*child = (ConditionChild \*) zmalloc( sizeof(ConditionChild)); child->type = CONDITION\_CHILD\_VALUE\_TYPE\_COND; child->value.cond = (Condition  $*$ ) stackPop(s);  $newcond$ ->second = child; \*cond = newcond;

#### return C\_OK;

- Continue on createCondition()
	- leafOperandCount가 0 이므로, Non-Leaf Condition
	- Condition들을 Stack에서 Pop하여 Child로 붙여줌

Or

LessThan

2 2

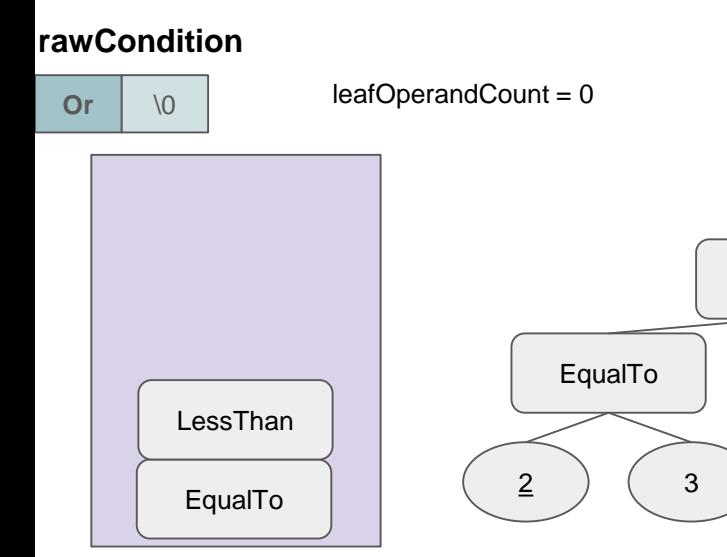

#### **Stack**

```
int optype = _getOperatorType(token);
if (optype == -1) {
    serverLog(LL WARNING, "[FILTER][PARSE][FATAL] Invalid Operator '%s'",
              token);
    serverPanic("[FILTER][PARSE][FATAL] Invalid Operator");
   return C ERR:
newcond \text{-} \text{op} = optype;newcond->opCount = getOperatorOperandCount(optype);
if (leaf0perandCount > 0) {
    if (leafOperandCount != newcond->opCount) {
        // Invalid condition format detected...
        return C ERR;
    newcond\rightarrow isLeaf = true:
   newcond \rightarrow first = (ConditionChild * ) stackPop(s);if (newcond->first->type != CONDITION_CHILD_VALUE_TYPE_LONG) {
        // Invalid condition format detected...
        return C ERR:
    newcond->second = NULL;
    if (newcond->opCount == 2) {
        newcond->second = (ConditionChild *) stackPop(s);
  else \{if (newcond->opCount > (int) stackCount(s)) {
        // Invalid condition format detected...
        return C_ERR;
   newcond \rightarrow isLeaf = false;ConditionChild *child = (ConditionChild *) zmalloc(
            sizeof(ConditionChild));
   child->type = CONDITION CHILD VALUE TYPE COND;
    child->value.cond = (Condition *) stackPop(s);
    newcond->first = child:newcond->second = NULL;
   if (newcond->opCount == 2) {
        ConditionChild *child = (ConditionChild *) zmalloc(
                sizeof(ConditionChild));
        child->type = CONDITION_CHILD_VALUE_TYPE_COND;
        child->value.cond = (Condition *) stackPop(s);
        newcond->second = child;
*cond = newcond;
                                                                    33
```
return C\_OK;

- 새로 만든 Condition을 Stack에 넣고, 다음 Condition Parse…
	- rawStatementStr을 모두 Parse했으므로 마지막 root만 Stack에 남음

#### **Token (= rawCondition)**

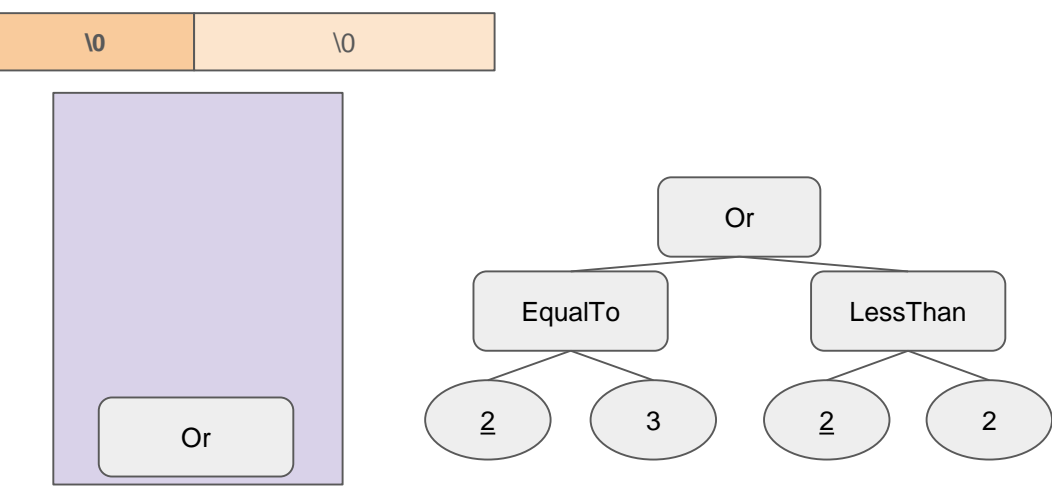

```
Int parseStatement(const sds rawStatementStr, Condition **root) {
  char copyStr[MAX TMPBUF SIZE];
  char *savePtr = NULL:
  char *token = NULL:memcpy(copyStr, rawStatementStr, sdslen(rawStatementStr) + 1);
  Stack s:
  stackInit(&s);
  // Parses raw conditions by condition unit.
  token = strtok r(copyStr, PARTITION FILTER OPERATOR DELIMITER, &savePtr);
  while (token != NULL) {
      Condition *cond:
      if (createCondition(token, &s, &cond) == C ERR) {
           serverLog(LL DEBUG,
                     "[FILTER][PARSE] Input Condition is invalid form: %s",
                    token):
           return C ERR:
      stackPush(&s, (void *) cond);
      token = strtok_r(NULL, PARTITION_FILTER_OPERATOR_DELIMITER, &savePtr);
   // Last token must be NULL.
  // Number of stack element must be 1.
  if (token != NULL || stackCount(&s) != 1) {
      serverLog(LL DEBUG,
                "[FILTER][PARSE] Entire condition is invalid form: lastToken
                token, stackCount(&s));
      return C_ERR;
  *root = stackPop(&s);
  stackFree(&s);
  return C OK:
```
#### **Stack**

● Root를 Stack에서 Pop하고 stack을 free시 킨 뒤, Terminate...

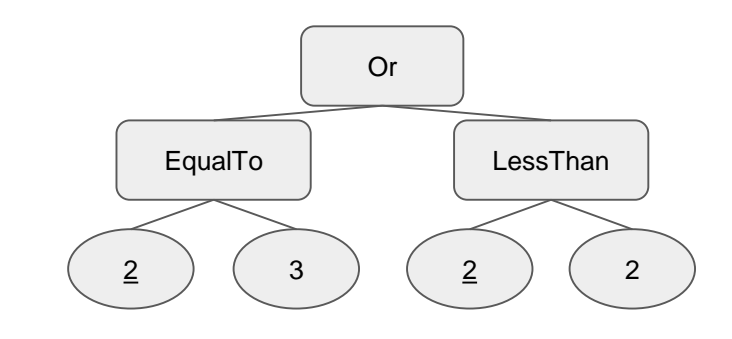

```
\mathop{\mathsf{int}} parseStatement(const sds rawStatementStr, Condition **root) {
   char copyStr[MAX TMPBUF SIZE];
  char *savePtr = NULL:
   char *token = NULL:memcpy(copyStr, rawStatementStr, sdslen(rawStatementStr) + 1);
  Stack s:
  stackInit(&s);
  // Parses raw conditions by condition unit.
  token = strtok r(copyStr, PARTITION FILTER OPERATOR DELIMITER, &savePtr);
  while (token != NULL) {
       Condition *cond:
       if (createCondition(token, &s, &cond) == C ERR) {
           serverLog(LL DEBUG,
                     "[FILTER][PARSE] Input Condition is invalid form: %s",
                     token):
           return C ERR:
       stackPush(&s, (void *) cond);
       token = strtok_r(NULL, PARTITION_FILTER_OPERATOR_DELIMITER, &savePtr);
  // Last token must be NULL.
  // Number of stack element must be 1.
  if (token != NULL || stackCount(&s) != 1) {
       serverLog(LL DEBUG,
                 "[FILTER][PARSE] Entire condition is invalid form: lastToken
                 token, stackCount(&s));
       return C_ERR;
   *root = stackPop(&s);
   stackFree(&s);
   return C OK:
                                                                        - 35
```
#### **Stack**

### metakeys - Example

ex) redis-cli> metakeys M:{100:\*} 3\*2\*EqualTo:2\*2\*LessThan:Or:\$

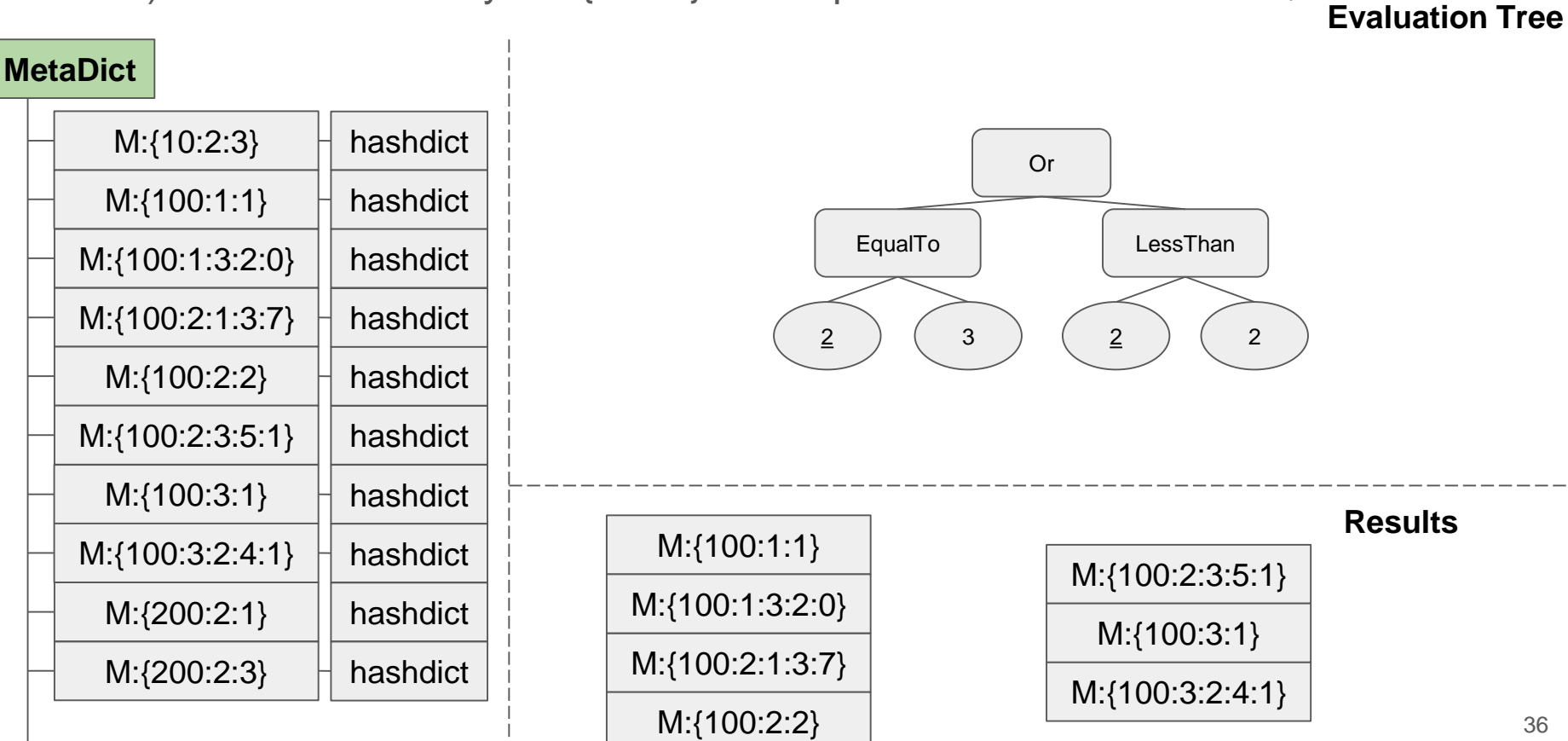

- Finished Parse Step... Next?
	- Collect한 MetaKey들을 Statement Tree에서 Evaluate
	- Metakey들을 하나씩 순회하며 Evaluate함
		- 통과된 Metakey만 결과에 저장함

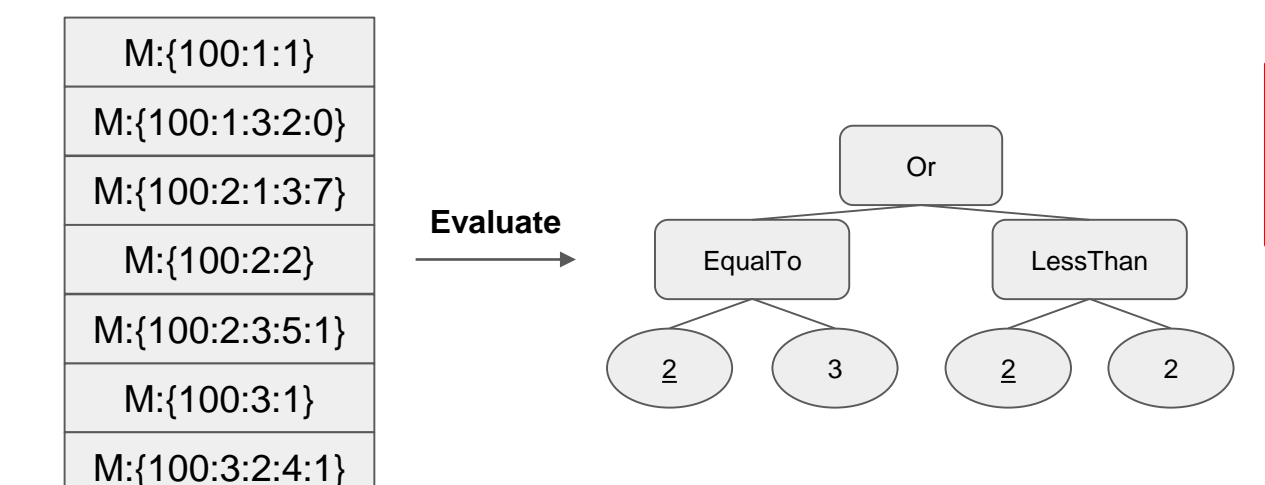

```
char copyStr[sdslen(rawStatementsStr) + 1];
char *savePtr = NULL;
char * token = NULL;memcpy(copyStr, rawStatementsStr, sdslen(rawStatementsStr) + 1);
token = strtok_r(copyStr, PARTITION_FILTER_STATEMENT_SUFFIX, &savePtr);
while (token != NULL) {
    Condition *root:
    sds rawStatementStr = sdsnew(token);
    if (parseStatement(rawStatementStr, &root) == C_ERR) {
        serverLog(
                LL WARNING,
                "[FILTER][FATAL] Stack condition parser failed, server wo
                rawStatementsStr);
        addReplyErrorFormat(
                c,
                "[FILTER][FATAL] Stack condition parser failed, server wo
                rawStatementsStr);
        return:
    // serverLog(LL_DEBUG, " ");
    // serverLog(LL_DEBUG, "[FILTER][PARSE] Condition Tree");
    Vector filteredMetakeys;
    vectorInit(&filteredMetakeys);
    for (size t i = 0; i < vectorCount(&metakeys); ++i) {
        sds metakey = (sds) vectorGet(&metakeys, i);
        if (evaluateCondition(root, metakey)) {
            vectorAdd(&filteredMetakeys, metakey);
    vectorFree(&metakeys);
    metakeys = filteredMetakeys;
    sdsfree(rawStatementStr);
    freeConditions(root);
    token = strtok_r(NULL, PARTITION_FILTER_STATEMENT_SUFFIX, &savePtr);
```
- evaluateCondition()
	- Statement Tree를 Traverse하며 해당 metakey가 조건 에 맞는지 Evaluate
	- metakey는 여러 partition으로 이루어져 있음
		- ex) M:{100:2:3:5:1}
			- $\rightarrow$  col2 = 3, col5 = 1
	- 단일 metakey에서 partition들을 parsing함

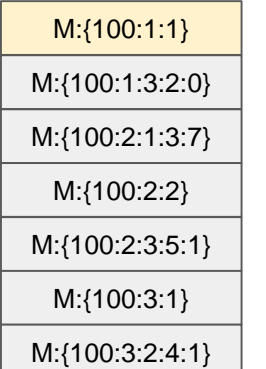

```
onst Condition *root, const sds metakev
MetaKeyInfo * metaKeyInfo = parseMetaKeyInfo(metakey);if (!metaKevInfo->isPartitionString) {
    // TODO(totoro): Needs to handle 'isPartitionInt' case...
    return false;
Vector partitions;
vectorInit(&partitions);
if (_parsePartitions(metaKeyInfo->partitionInfo.partitionString,
                     &partitions) == C ERR) {
    _freePartitionParameters(&partitions);
    return false;
// Prints a log of partitions.
serverLog(LL_DEBUG, "[FILTER][EVALUATE] Parsed partitions");
for (size_t i = 0; i < vectorCount(&partitions); ++i) {
    PartitionParameter *param = (PartitionParameter *) vectorGet(
            &partitions, i);
    if (param->type == CONDITION_CHILD_VALUE_TYPE_SDS) {
        serverLog(LL_DEBUG,
                   "[FILTER][EVALUATE] columnId[%d] param sds value[%s]",
                  param->columnId, param->value.s);
    } else if (param->type == CONDITION_CHILD_VALUE_TYPE_LONG) {
        serverLog(LL_DEBUG,
                   "[FILTER][EVALUATE] columnId[%d] param long value[%ld]",
                  param->columnId, param->value.1);
bool result = false;
if (_evaluateCondition(root, &partitions)) {
    result = true;
```

```
_freePartitionParameters(&partitions);
zfree(metaKeyInfo);
return result;
```
- evaluateCondition()
	- \_parsePartitions()
		- Metakey의 partition들을 파싱하여 Vector(PartitionParameter)로 구성함
		- Partition Value는 String이 될 수 있으므로 sds type도 지원
		- $\blacksquare$  ex) M: {100:1:1}

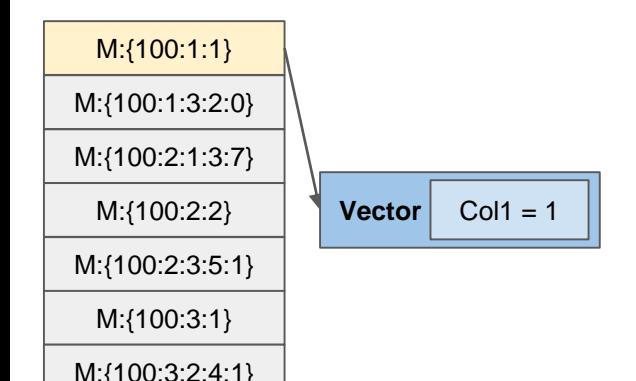

```
parsePartitions(const char *partitionInfo, Vector *v) {
char copyStr[MAX TMPBUF SIZE];
char *savePtr = NULL:
char * token = NULL:size_t size = strlen(partitionInfo) + 1;
assert(size < MAX TMPBUF SIZE);
memcpy(copyStr, partitionInfo, size);
token = strtok_r(copyStr, RELMODEL_DELIMITER, &savePtr);
while (savePtr[0] != '\0') {
    PartitionParameter *param = (PartitionParameter *) zmalloc(
            sizeof(PartitionParameter));
    param ->columnId = atoi(token);
    if ((token = strtok_r(NULL, RELMODEL_DELIMITER, &savePtr)) == NULL) {
        zfree(param):
        serverLog(
                II DEBUG.
                "[FILTER][EVALUATE] PartitionInfo of key is invalid form:
                partitionInfo);
        return C ERR:
   long valueLong;
   if (string21(token, strlen(token), &valueLong) == 1) {
       param->type = CONDITION CHILD VALUE TYPE LONG;
       param->value.1 = valueLong;
   } else {
        param->type = CONDITION_CHILD_VALUE_TYPE_SDS;
       param-> value.s = sdsnew(token);vectorAdd(v, param);
    token = strtok_r(NULL, RELMODEL_DELIMITER, &savePtr);
return C_OK;
```
- evaluateCondition()
	- Recursive Function인 evaluateCondition()을 사용하여 Statement Tree에 PartitionParameter들을 테스트 함

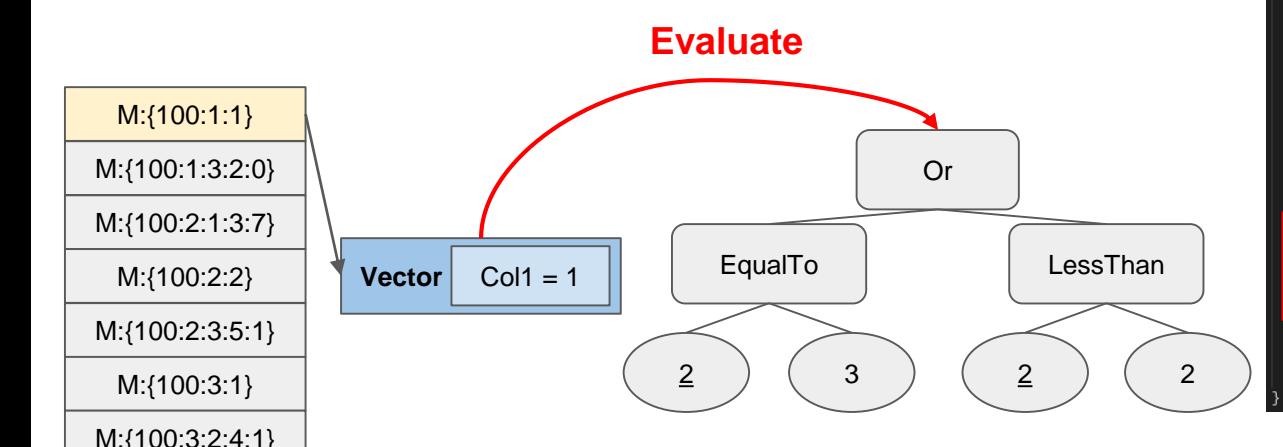

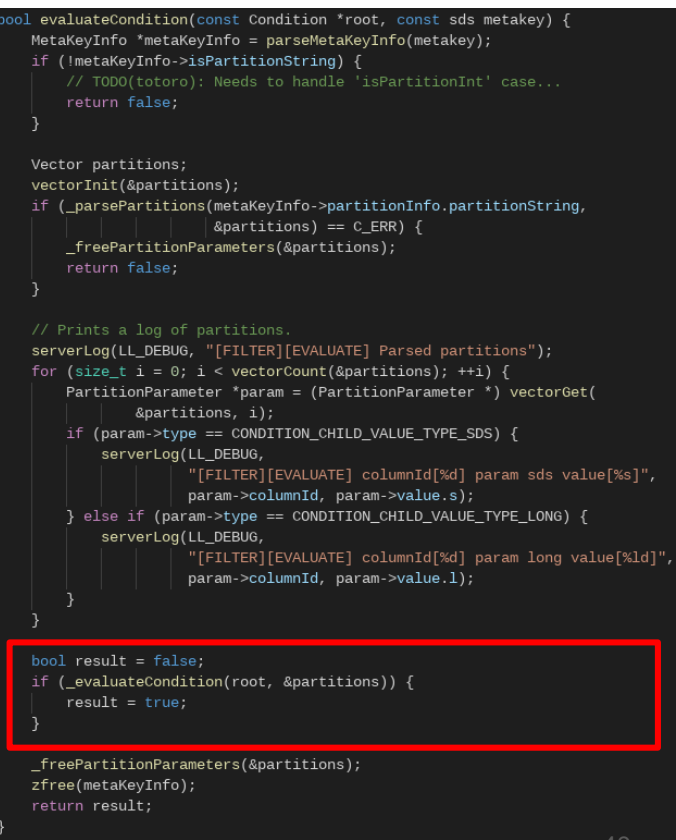

- evaluateCondition()
	- Condition의 Type에 따라서 각기 다른 함수를 호출
		- $\blacksquare$  Leaf  $\rightarrow$  evaluateLeafOperator()
		- $\blacksquare$  Non-Leaf  $\rightarrow$  evaluateNonleafOperator()
	- Or는 Non-Leaf

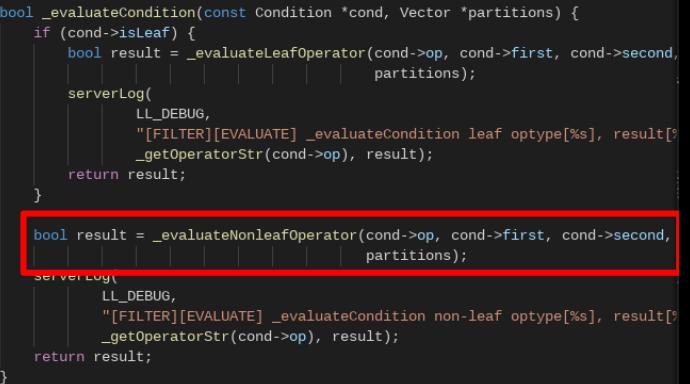

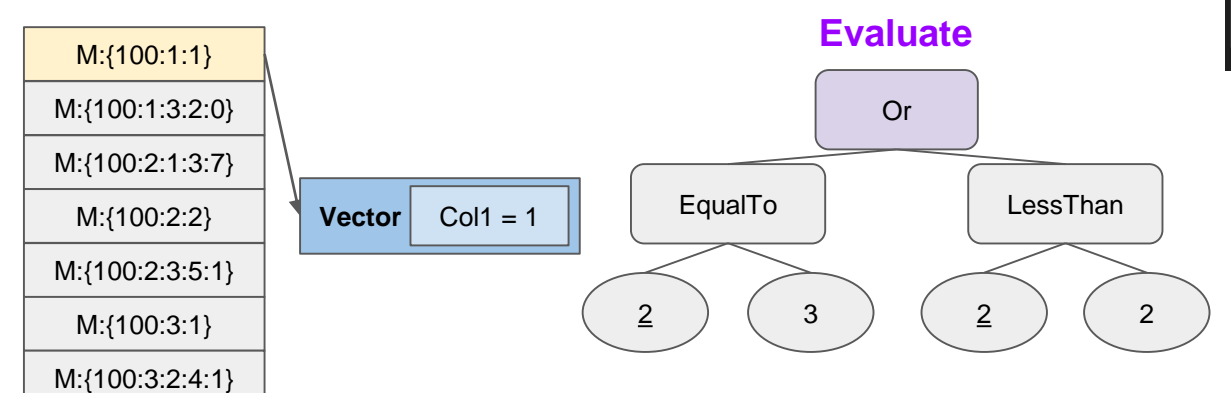

- evaluateNonleafCondition()
	- Format에 맞지 않는 Error Checking
	- optype에 따라서 각기 다른 operator 호출
		- First, Second Child에 대해 각각 \_evaluateCondition()을 Recursive Call

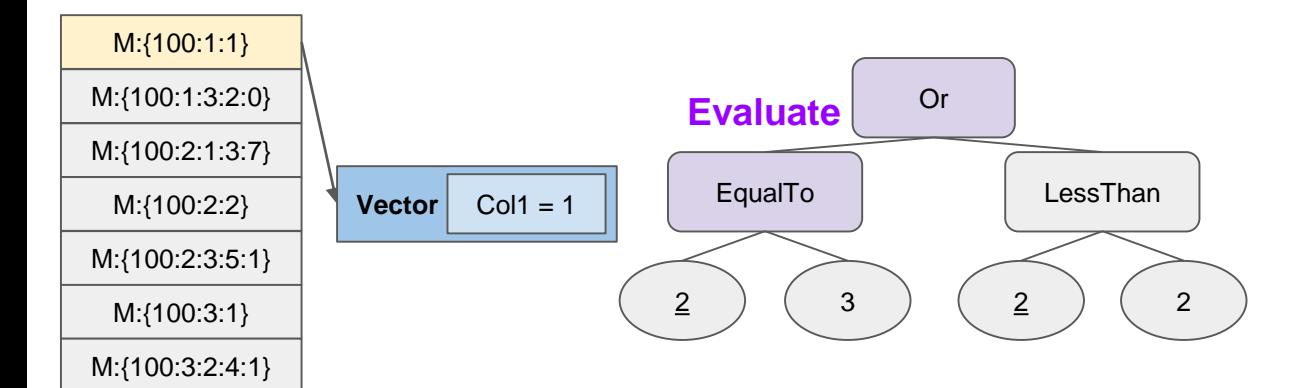

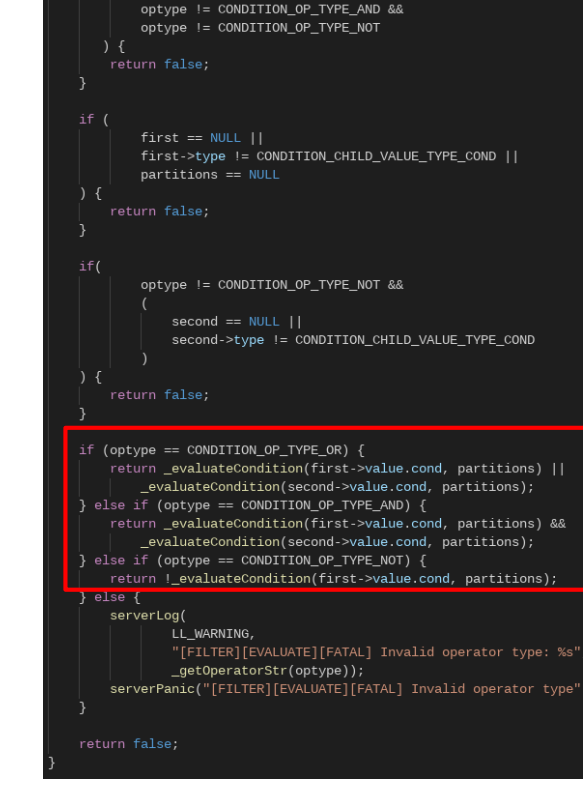

- evaluateCondition()
	- EqualTo는 Leaf Condition이므로 \_evaluateLeafCondition() 함수 호출

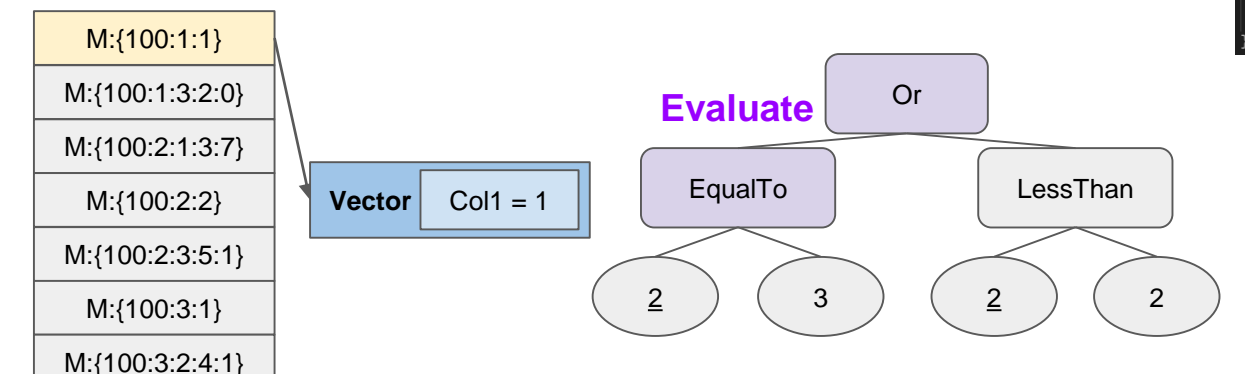

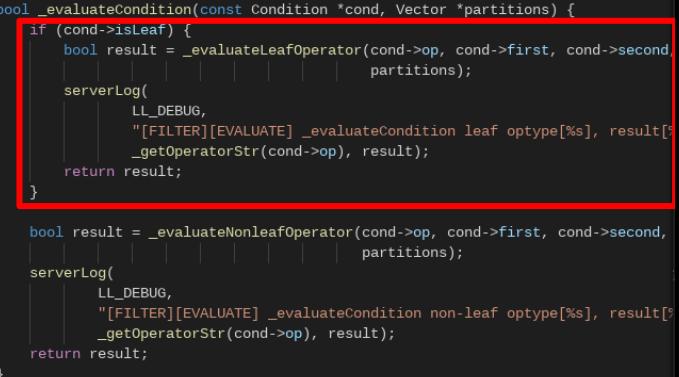

- evaluateLeafCondition()
	- EqualTo에 대해서 Leaf Condition을 Check함
	- 첫번째 Child는 ColumnID
	- ColumnID가 parameter의 ColumnID와 같지 않으면 continue
	- EqualTo의 ColumnID가 2이므로, continue 후 True를 반환하게 됨

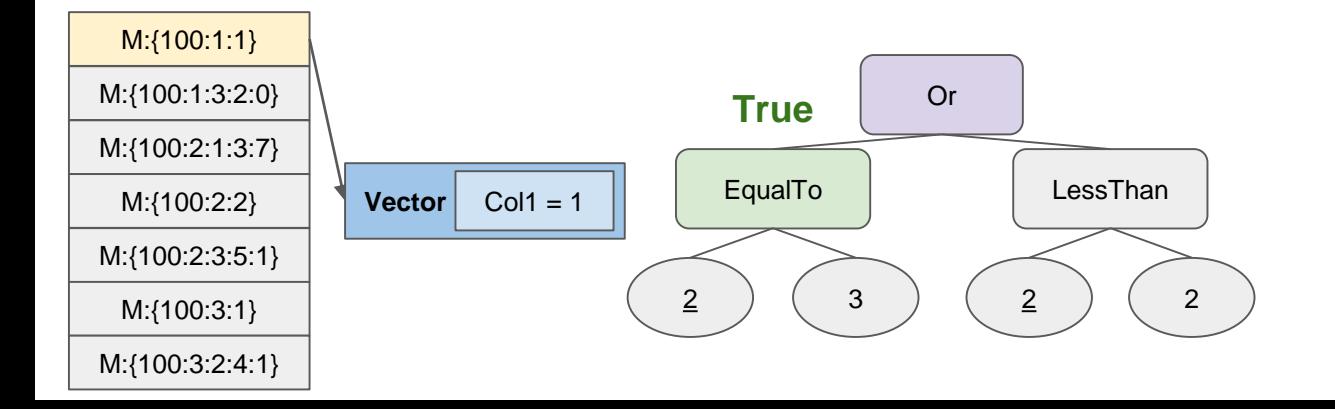

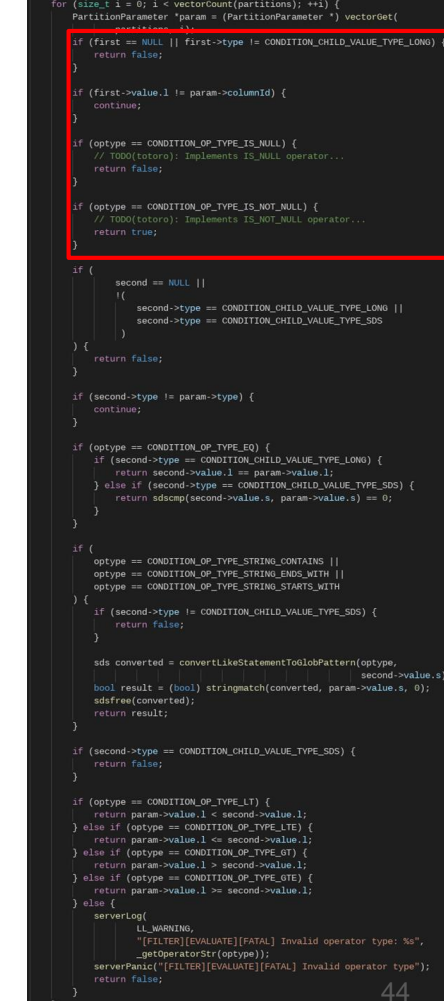

return true:

- evaluateNonleafCondition()
	- Or 연산이므로, 전자의 연산이 True라면 후자의 연산은 계산되지 않고 바로 True를 리턴함

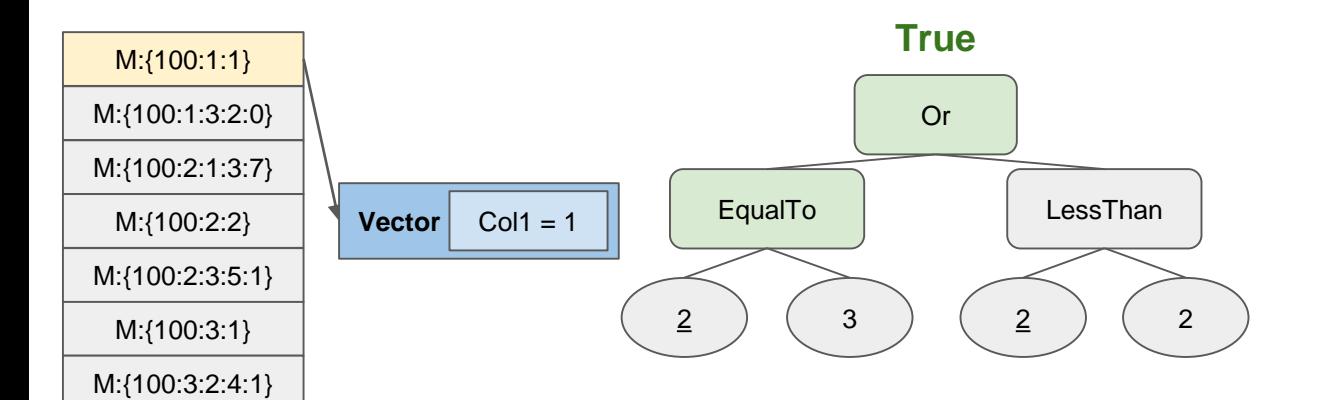

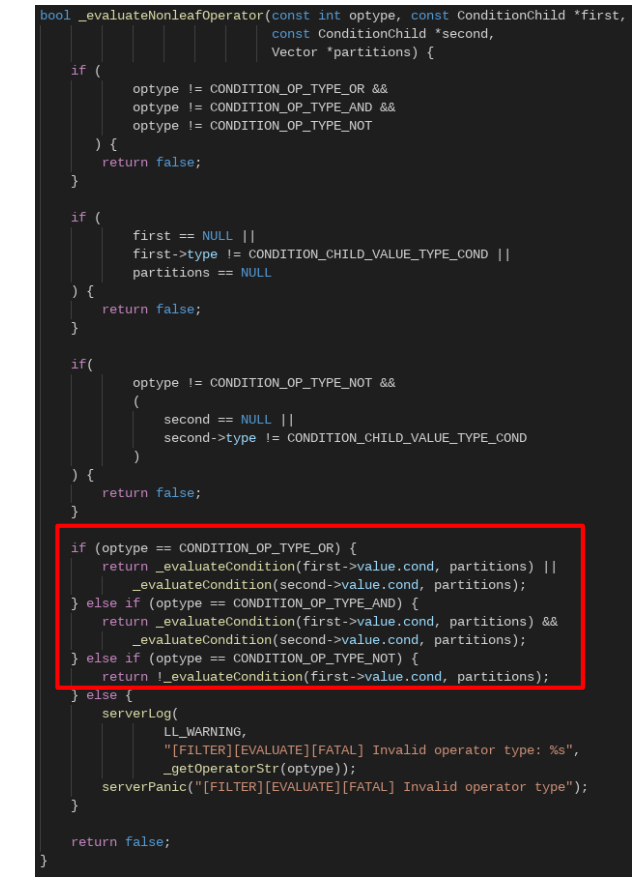

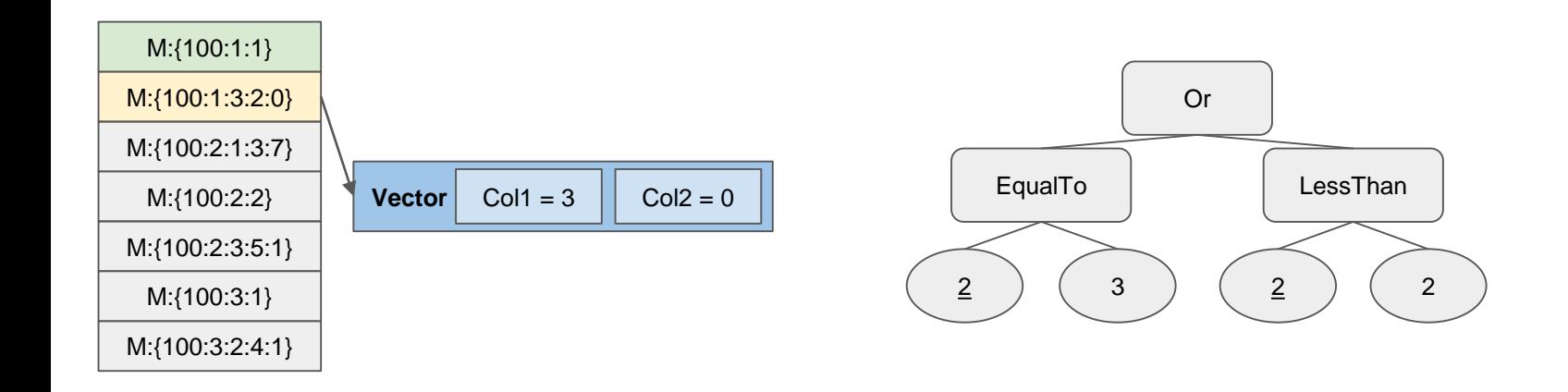

- evaluateLeafCondition()
	- EqualTo에 대해서 Leaf Condition을 Check함
	- 첫번째 Child는 ColumnID
	- ColumnID가 parameter의 ColumnID와 같지 않으면 continue
	- 2번째 Partition을 검사하게 됨

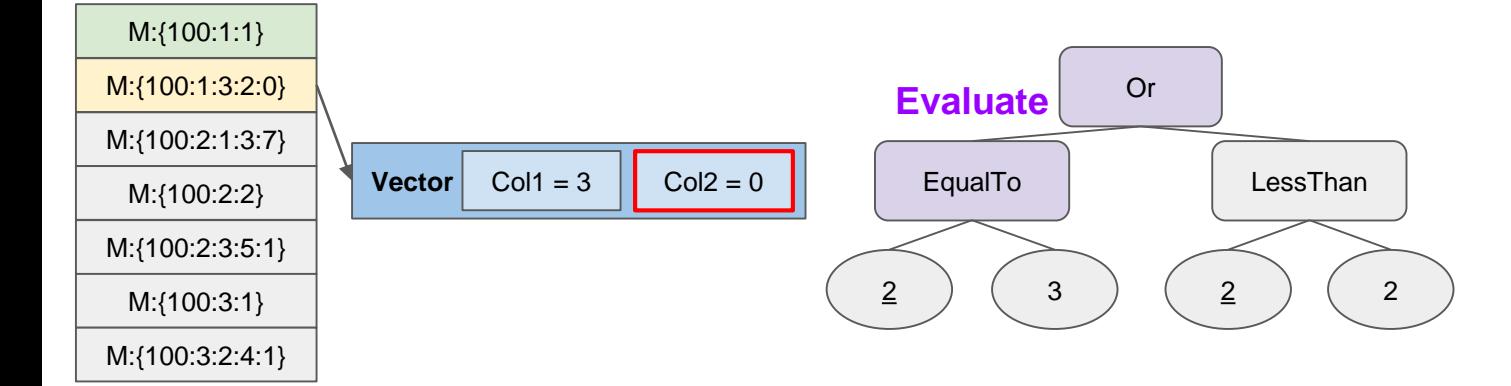

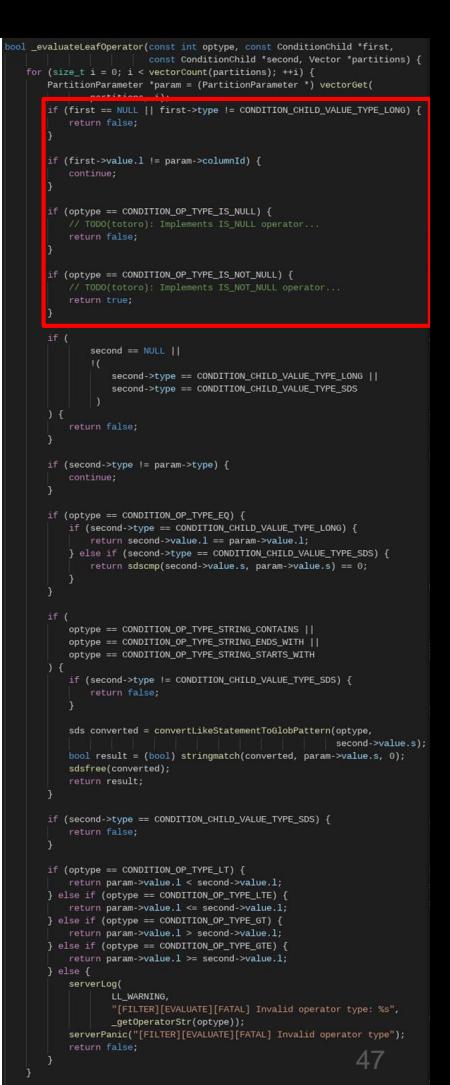

return true:

- evaluateLeafCondition()
	- EqualTo의 경우는, Long은 ==, sds는 sdscmp()로 비교 함
	- 0 != 3 이므로 False를 반환

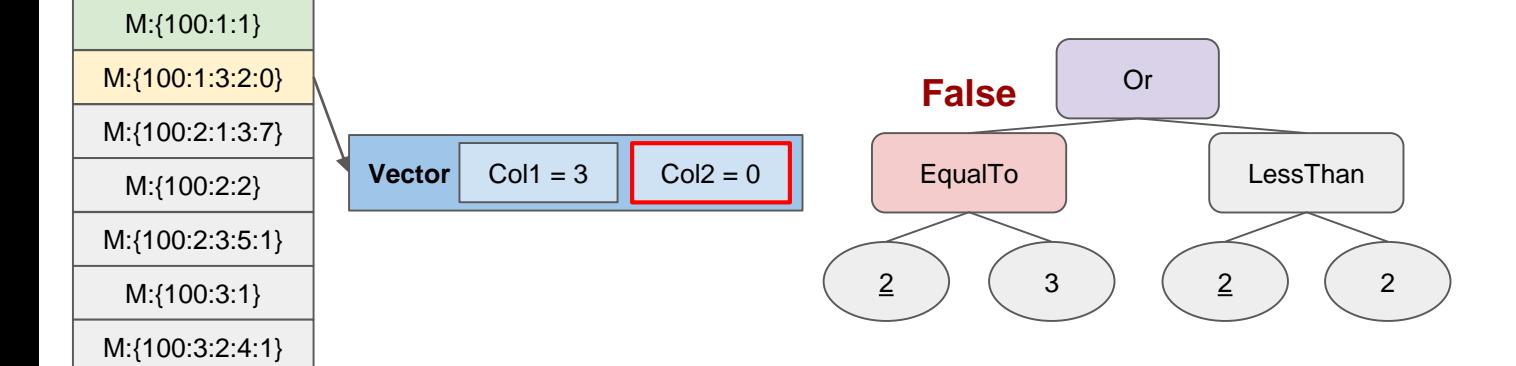

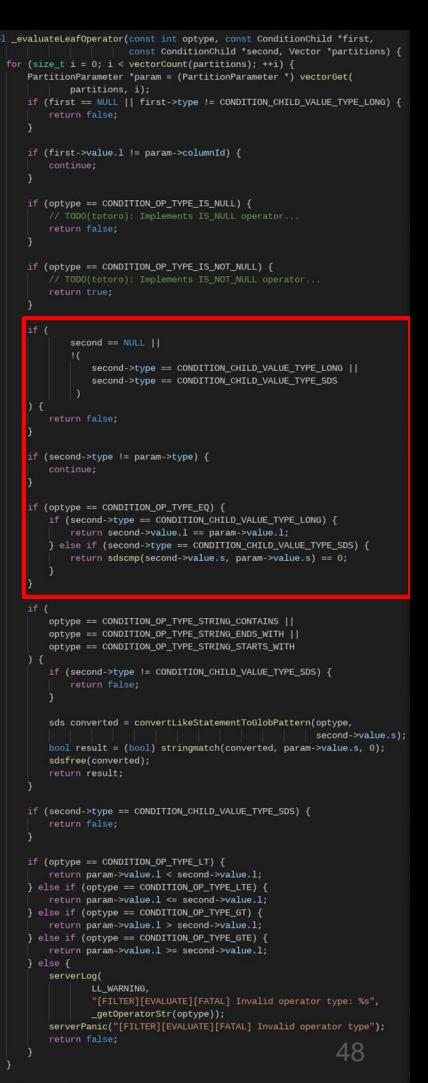

return true:

evaluateNonleafCondition()

M:{100:1:1}

M:{100:1:3:2:0} M:{100:2:1:3:7}

M:{100:2:2}

M:{100:2:3:5:1}

M:{100:3:1} M:{100:3:2:4:1}

○ Or 연산이므로, 전자의 연산이 False라면 후자의 연산 도 계산해야함

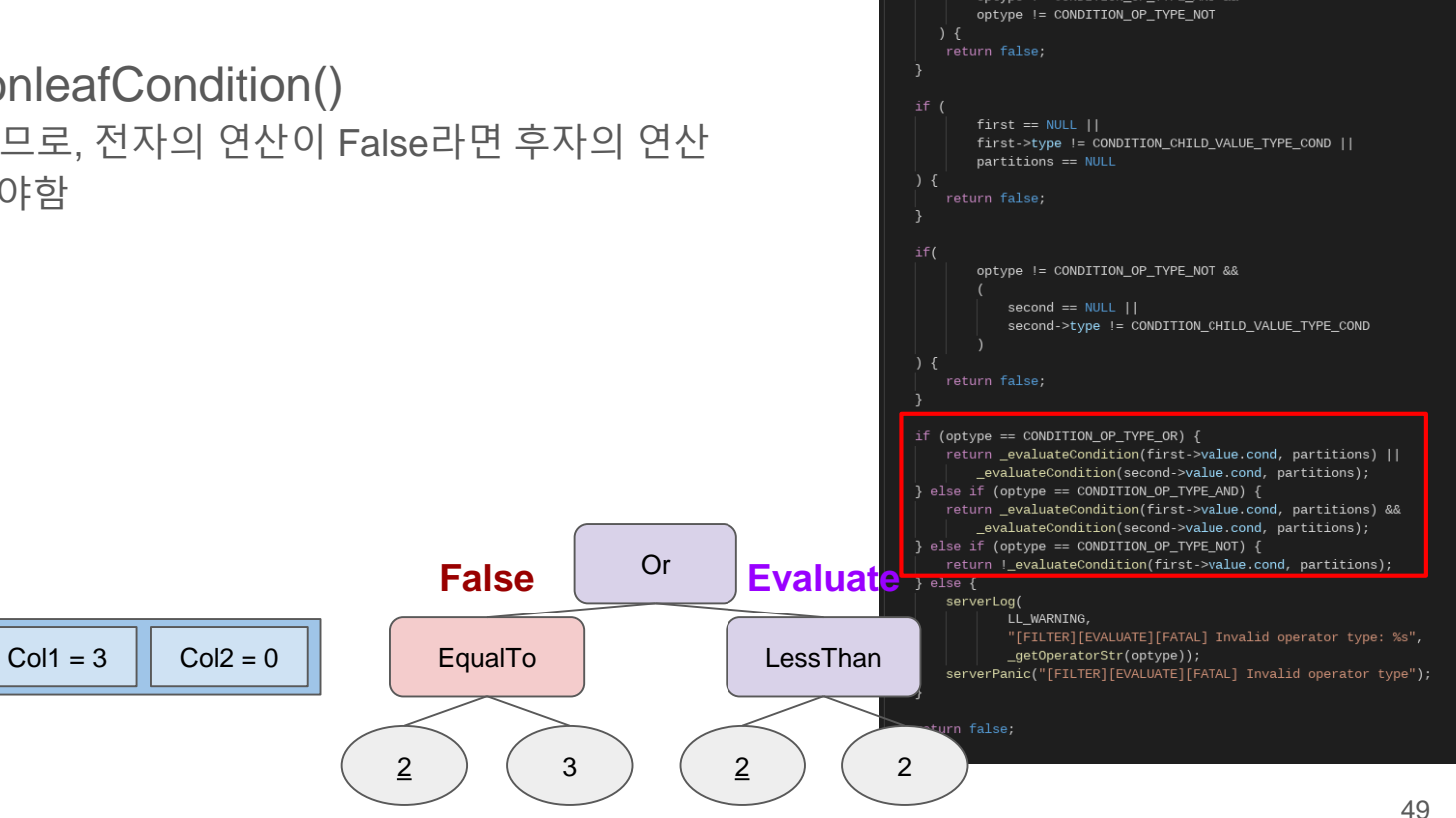

- evaluateLeafCondition()
	- LessThan(Equal), GreaterThan(Equal)의 경우는, Long Type일 경우에만 계산함
	- 0<2 이므로 True를 반환
	- 이 경우, Or 연산도 True

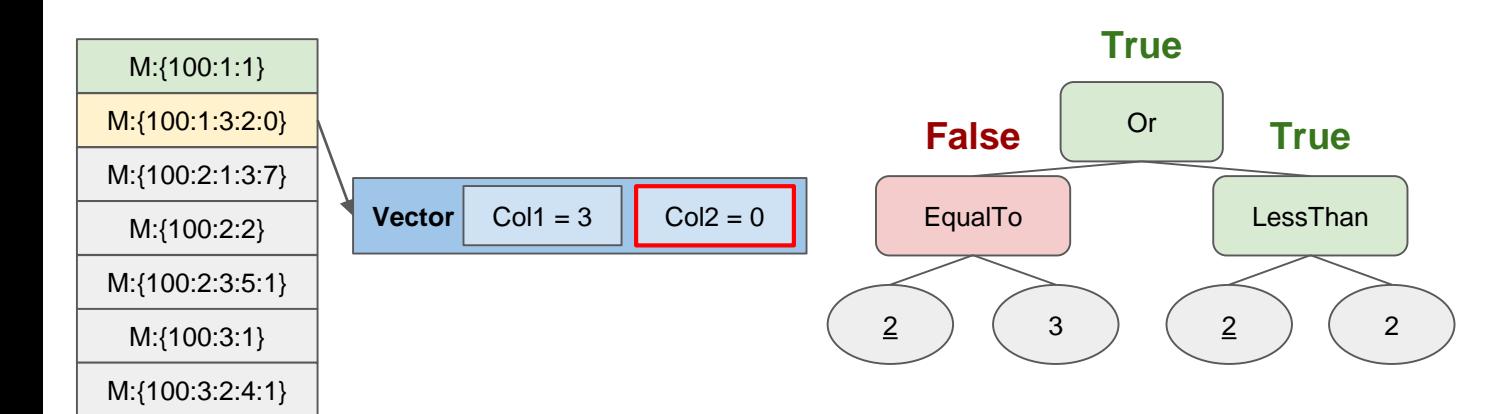

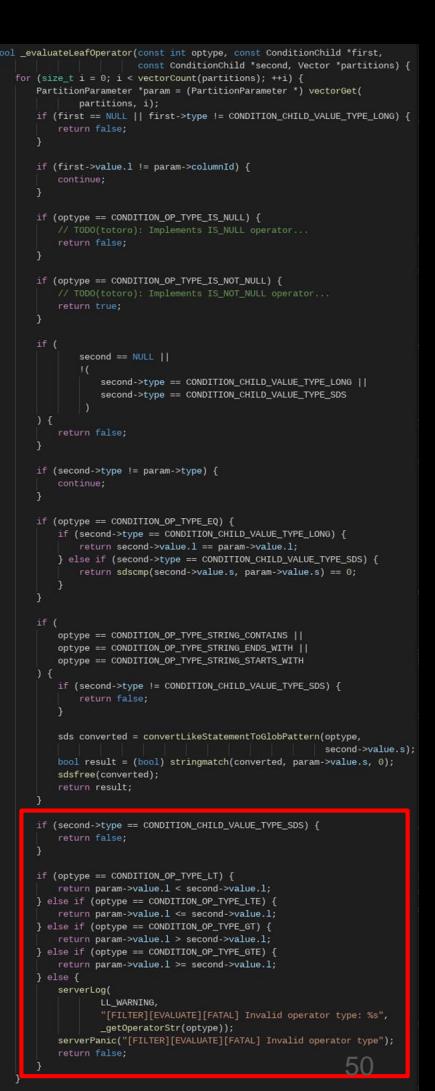

return true:

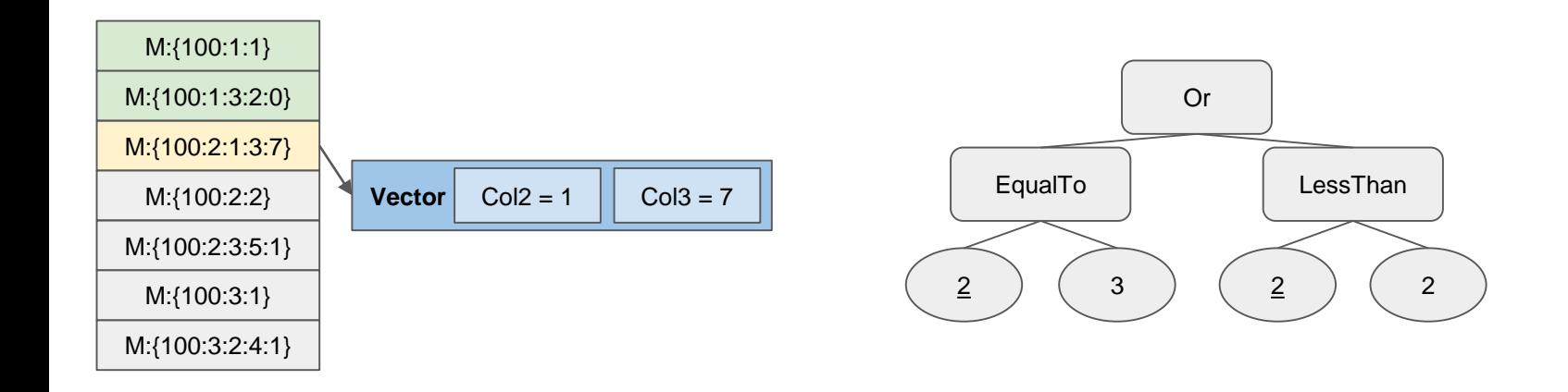

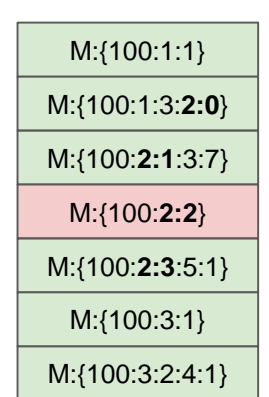

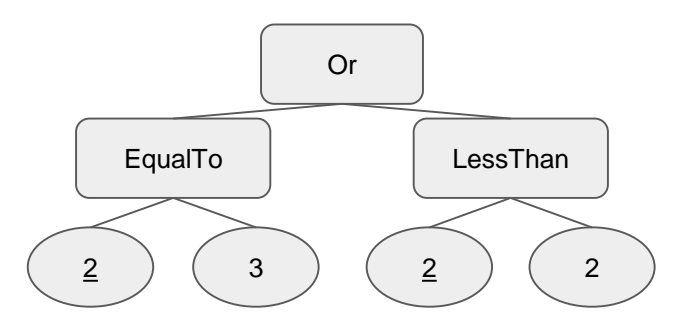

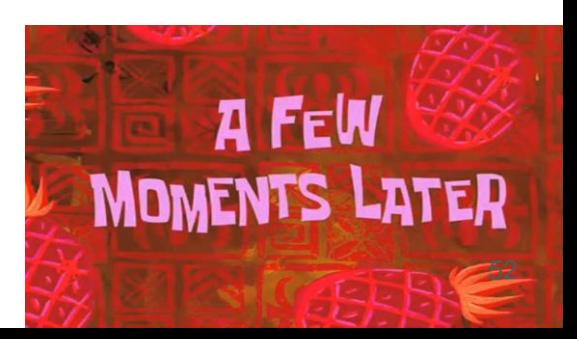

### metakeys - Example

ex) redis-cli> metakeys M:{100:\*} 3\*2\*EqualTo:2\*2\*LessThan:Or:\$

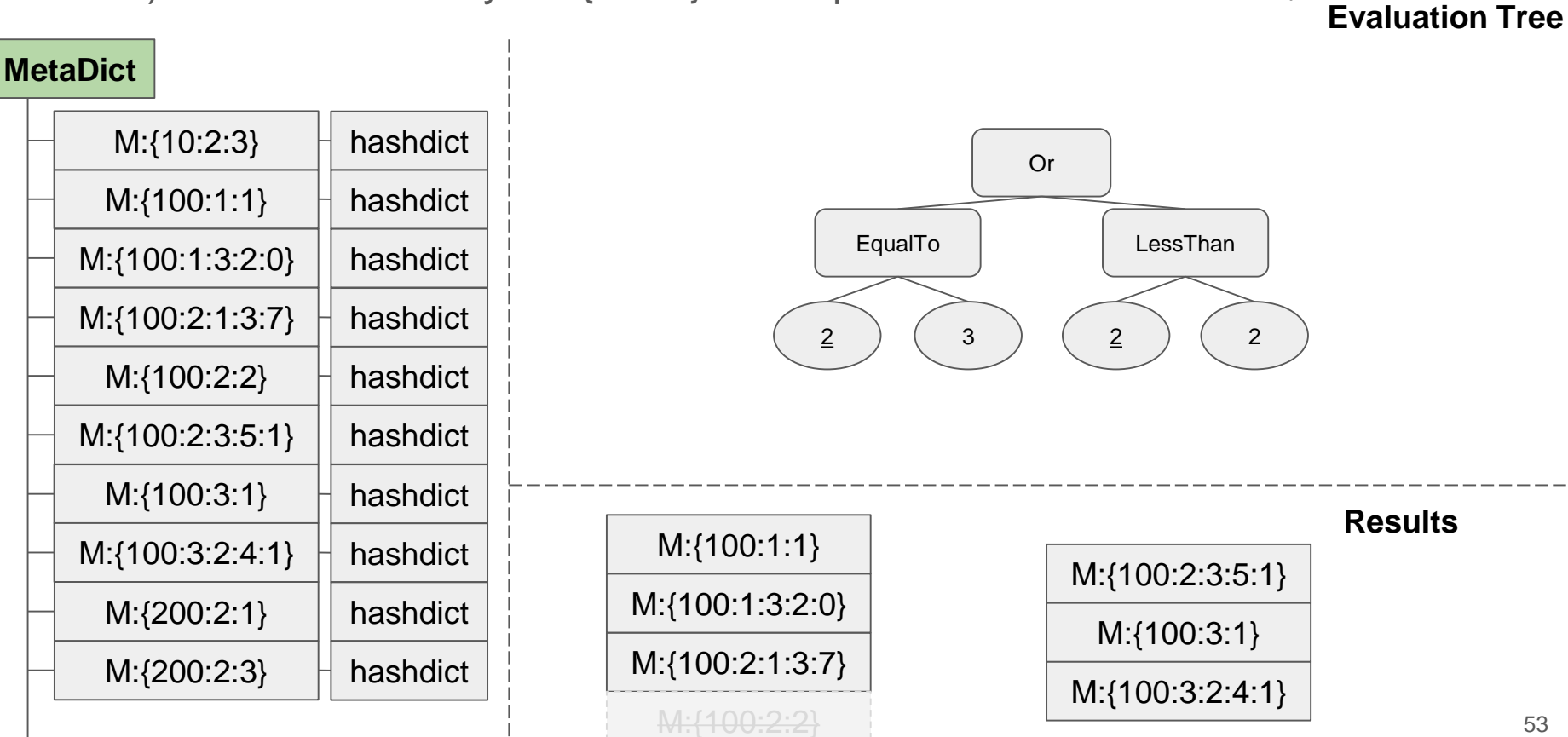

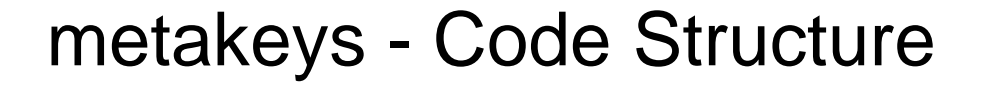

### **metakeysCommand()**

### **Initialize Step**

- MetaDict에서 MetaKey들을 Collect
- Pattern matching

**Validate Step**

Stringfied Statements가 Valid Form인지 Check (미구현)

### **Parse & Evaluate Step**

- Stringfied Statement를 Evaluation Tree로 Parse **Evaluate**
- Evaluation Tree에 각 Metakey를 Evaluate, 조건에 맞으면 유지, 조건에 맞지 않으면 **Filter**

```
d metakeysCommand(client *c){
 /*Parses stringfied stack structure to readable parameters*/
sds pattern = (sds) c->argv[1]->ptr;
bool allkeys = (\text{pattern[0]} == ' *' \& pattern[1] == ' \&');
/*Initializes Vector for Metadict keys*/
Vector metakevs:
vectorTypeInit(&metakeys, STL_TYPE_SDS);
/*Pattern match searching for metakeys*/
\prime^* If rawStatements is null or empty, prints pattern matching
 * results only...
sds rawStatementsStr = (sds) c->argv[2]->ptr;
if (!validateStatements(rawStatementsStr)) {
     serverLog(LL_WARNING, "[FILTER] Stack structure is not valid form:
               rawStatementsStr);
     addReplyErrorFormat(c, "[FILTER] Stack structure is not valid form:
                         rawStatementsStr);
     return;
/*Search each statmenet*/
token = strtok r(copyStr, PARTITION FILTER STATEMENT SUFFIX, &savePtr);
while (token != NULL) {
     // Parse
     \cdots*Prints out target partitions*/
 '*Scan data to client*/
 _addReplyMetakeysResults(c, &metakeys);
vectorFree(&metakeys);
```
54

**Collect**

**Validate**

**Parse**

**Filter**

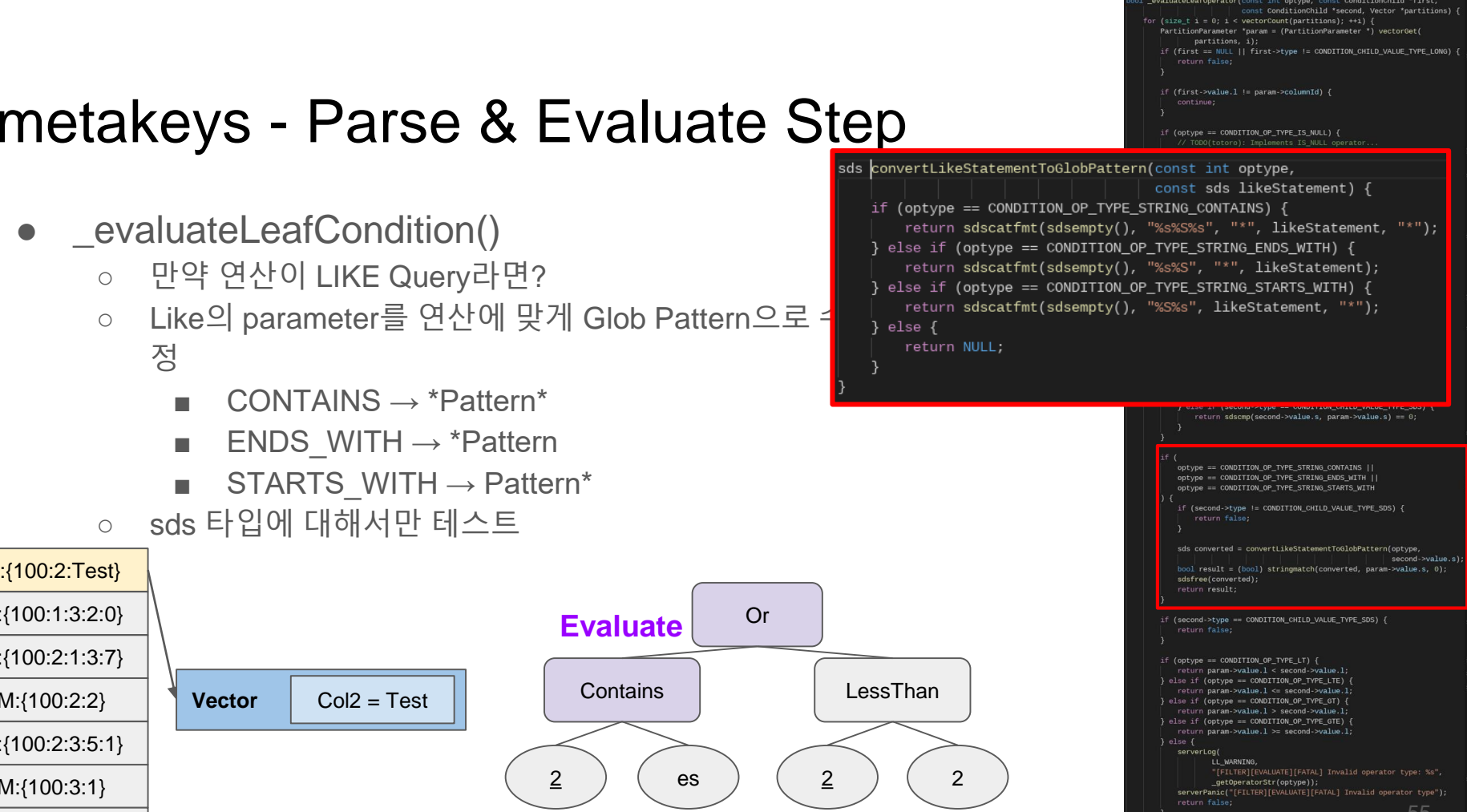

return true:

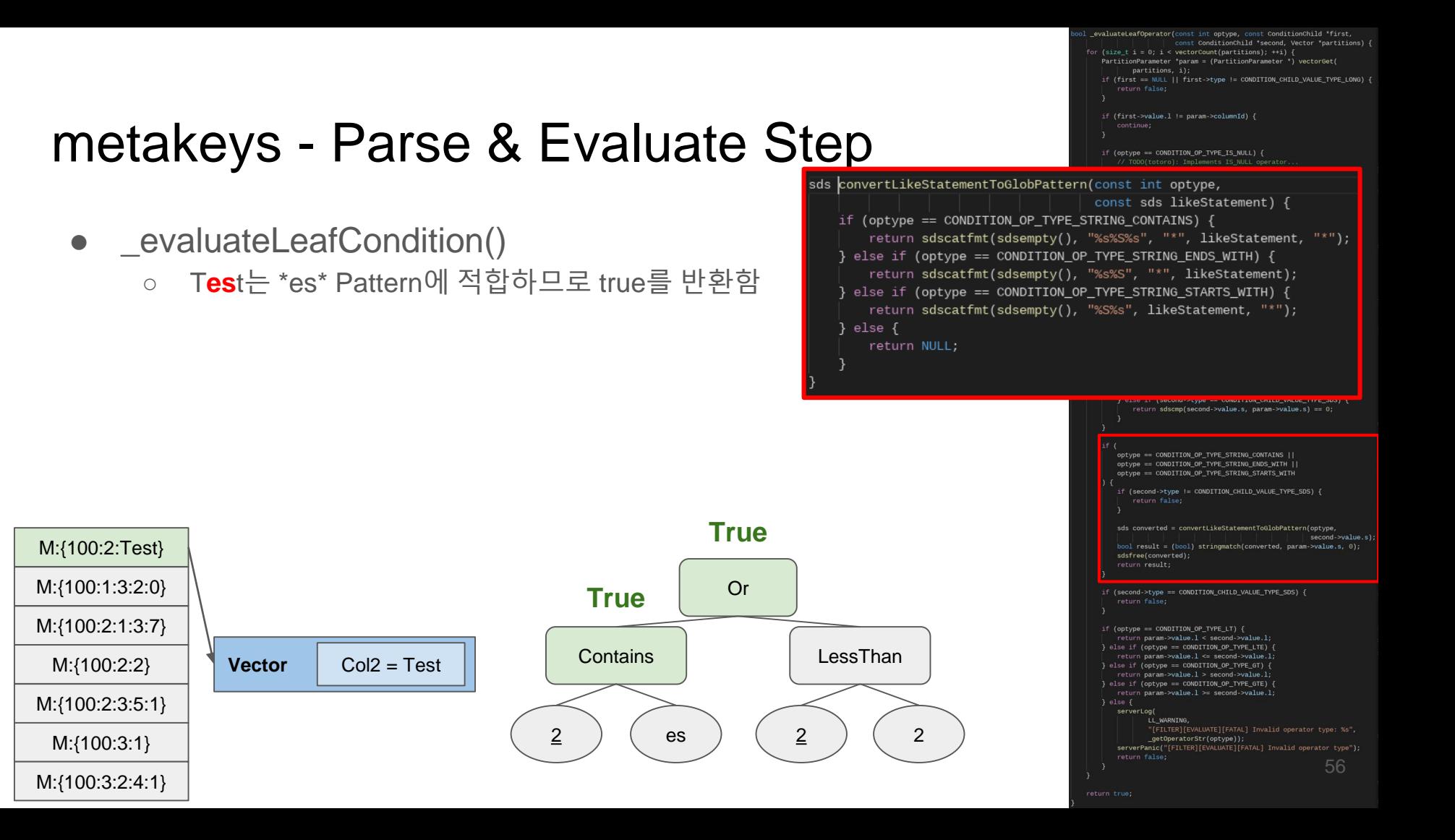

# Summary

- metakeys
	- metakeys Command
	- o metakeys Command Flow
		- Parse
			- Parse to Statement Tree by using "Stack"
			- Statement Tree
		- Evaluate & Filter
			- Acceptation for unmatched partition concept

# Q & A